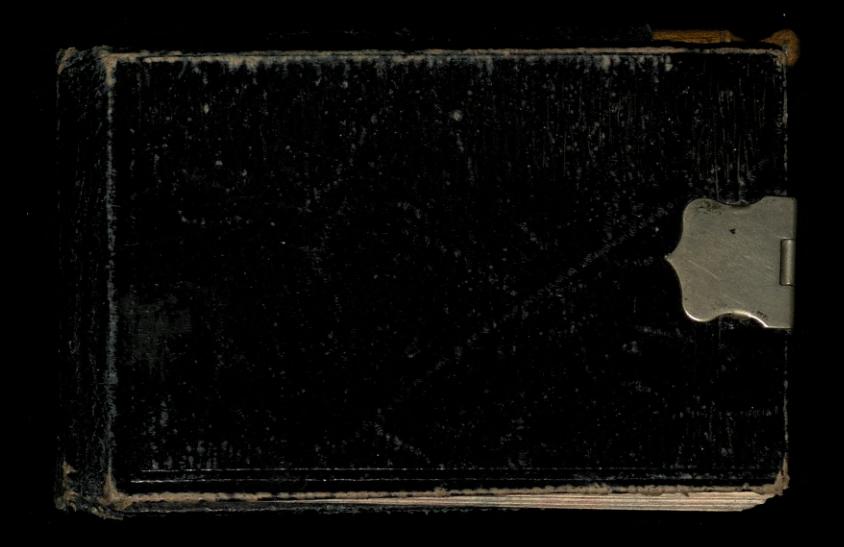

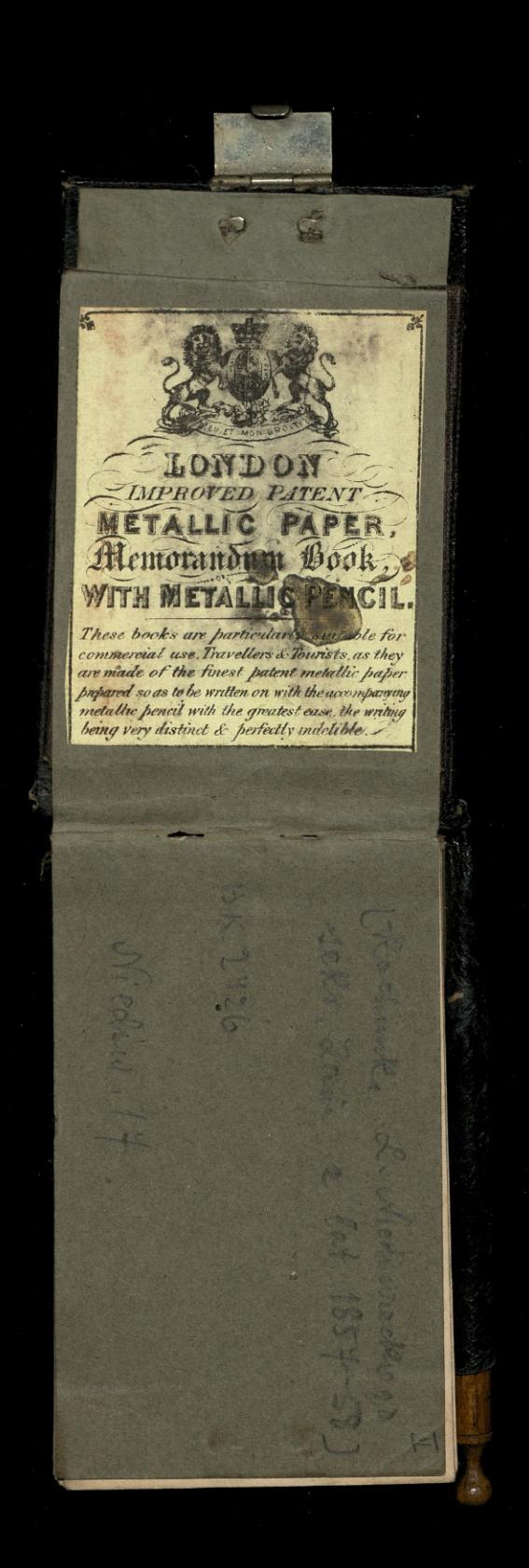

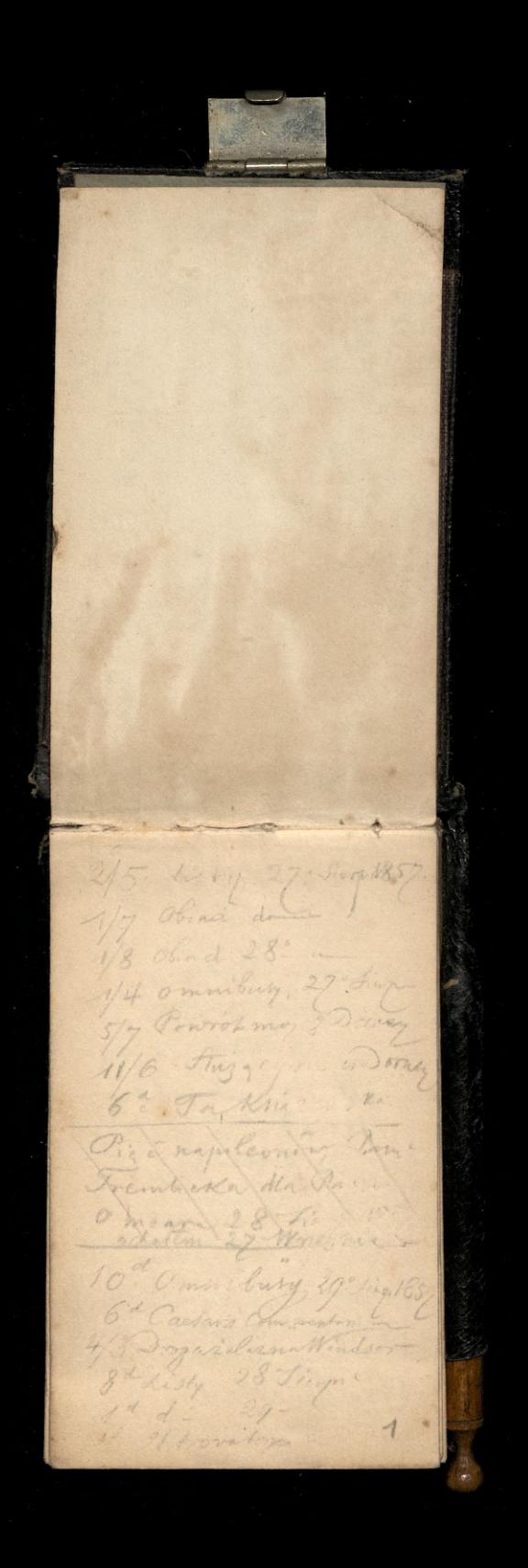

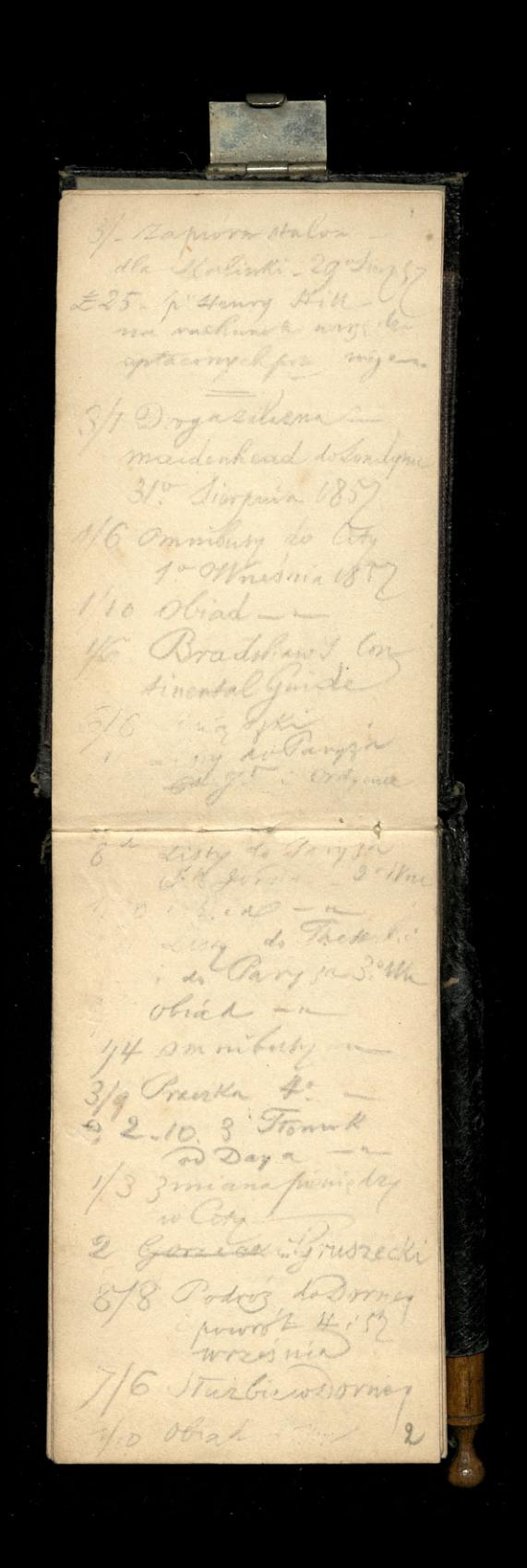

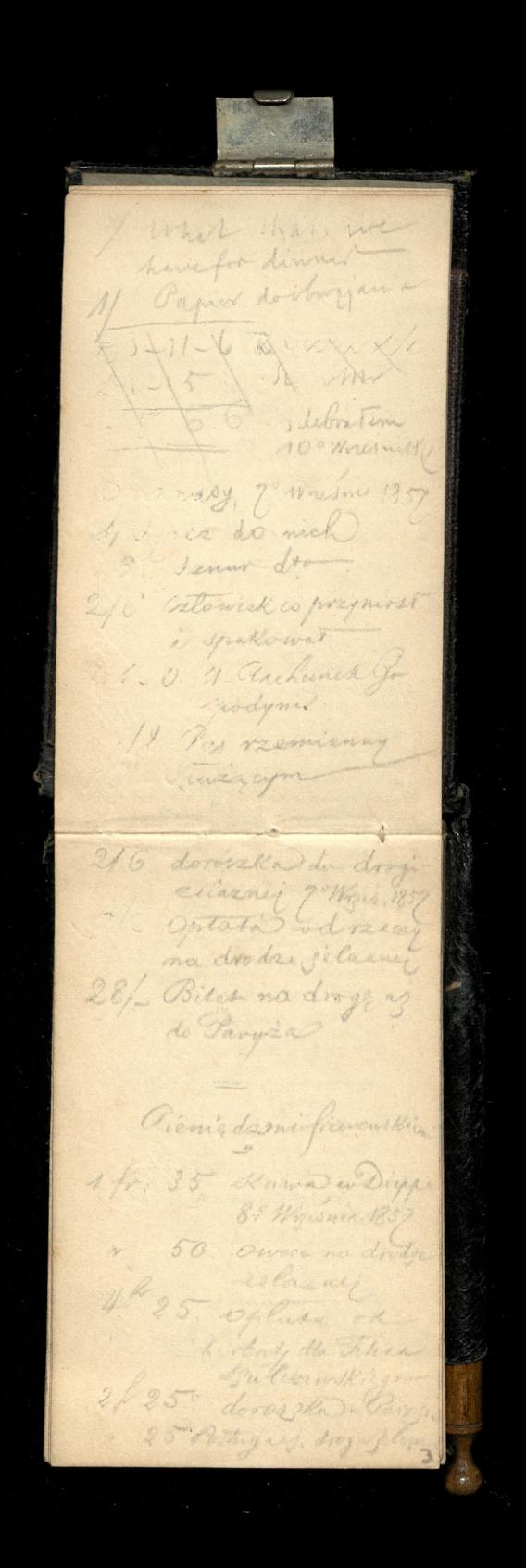

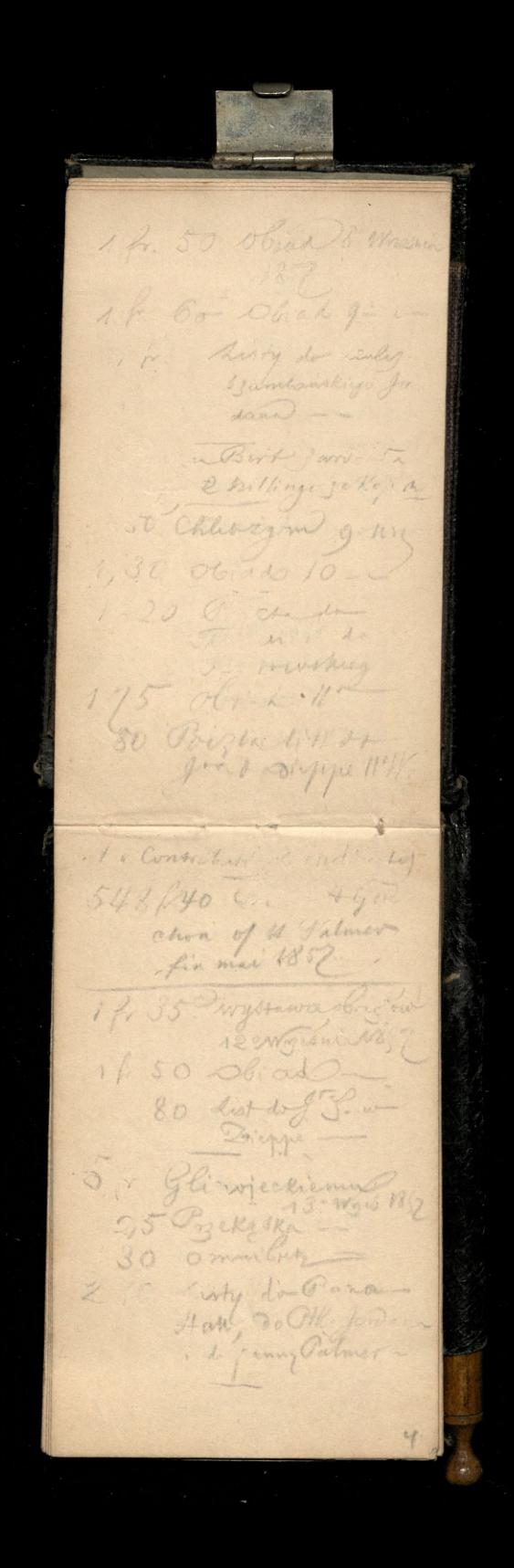

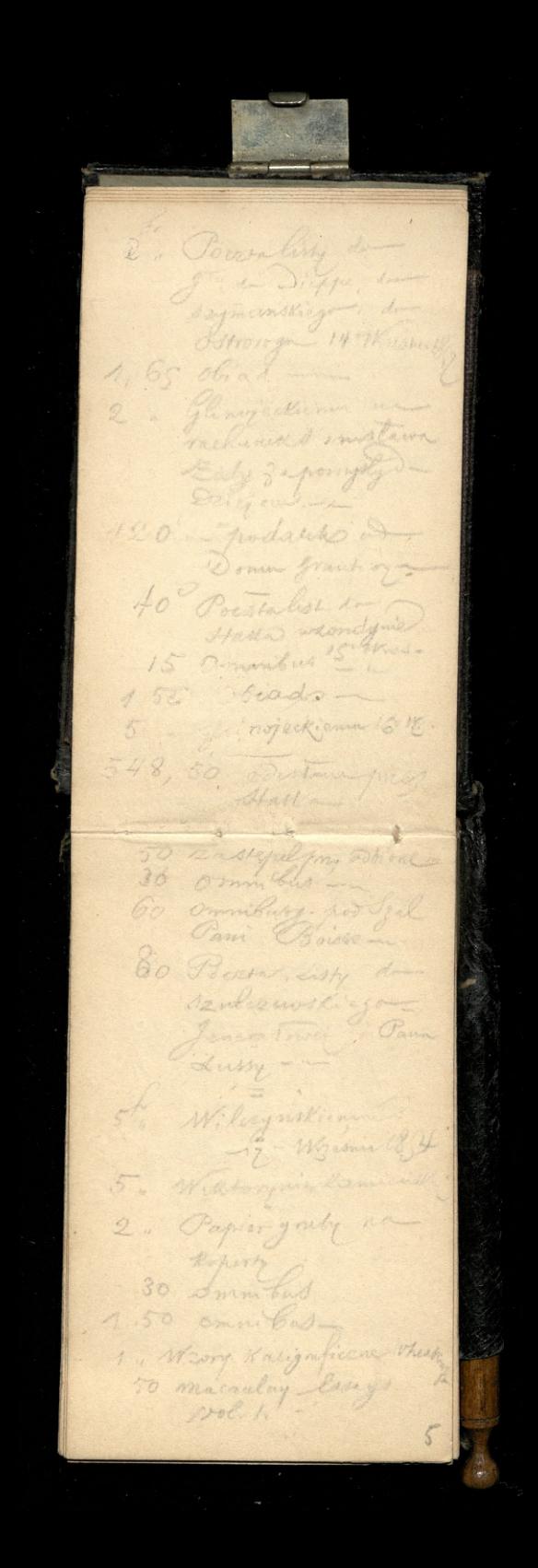

" considerly list do Xan 60 120 Powers listy do good de Jwiegkowskiego de Astronger de Fari. 15 Omnibus de prijane -1. Cannon Askend SIS Pork lament 40 drown. the production 10 dist do jouerstory by this 60 Mirdgestram 1812 9 grund des chemins Szacin Kiemylulia ind 150 Obrad 19 Ansur<br>125 Obrad 20 soof af zam go in pp. maller - listin 30 Smiths du minister 1, 80 Papier à mille varies de papiersone -· Savery's dla the.  $15.$ 354 payment Mary 22. by the 25 / may by file ma Fanich + vallet -Cursina mining  $\sqrt{2}$ 

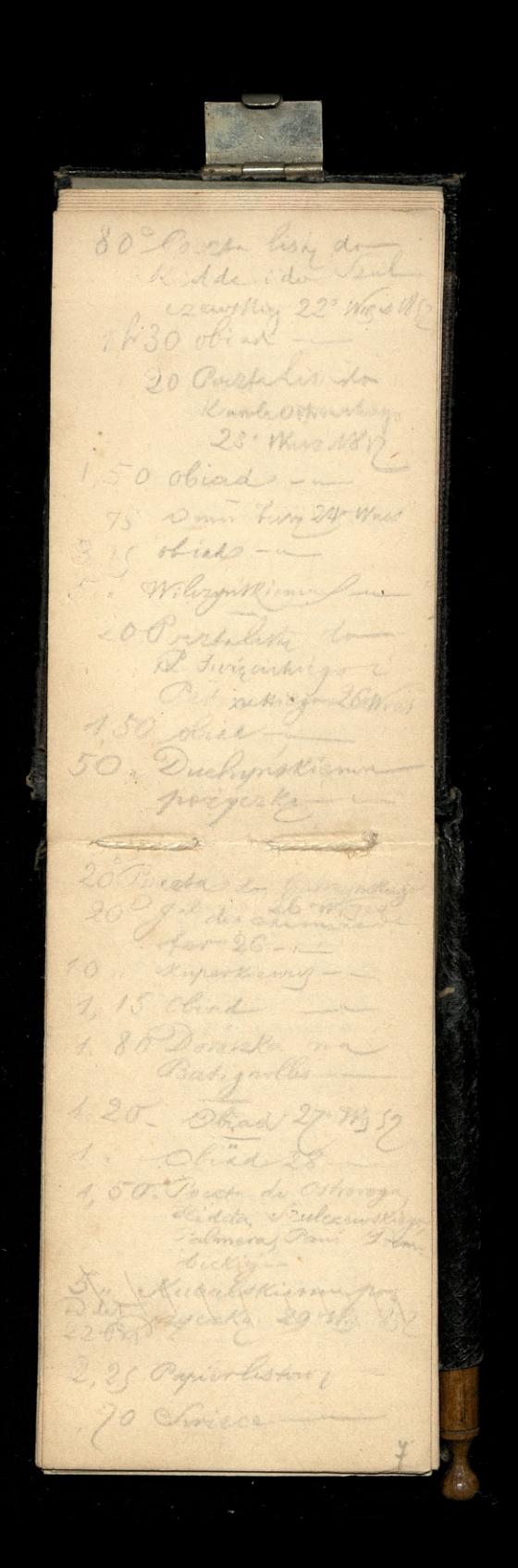

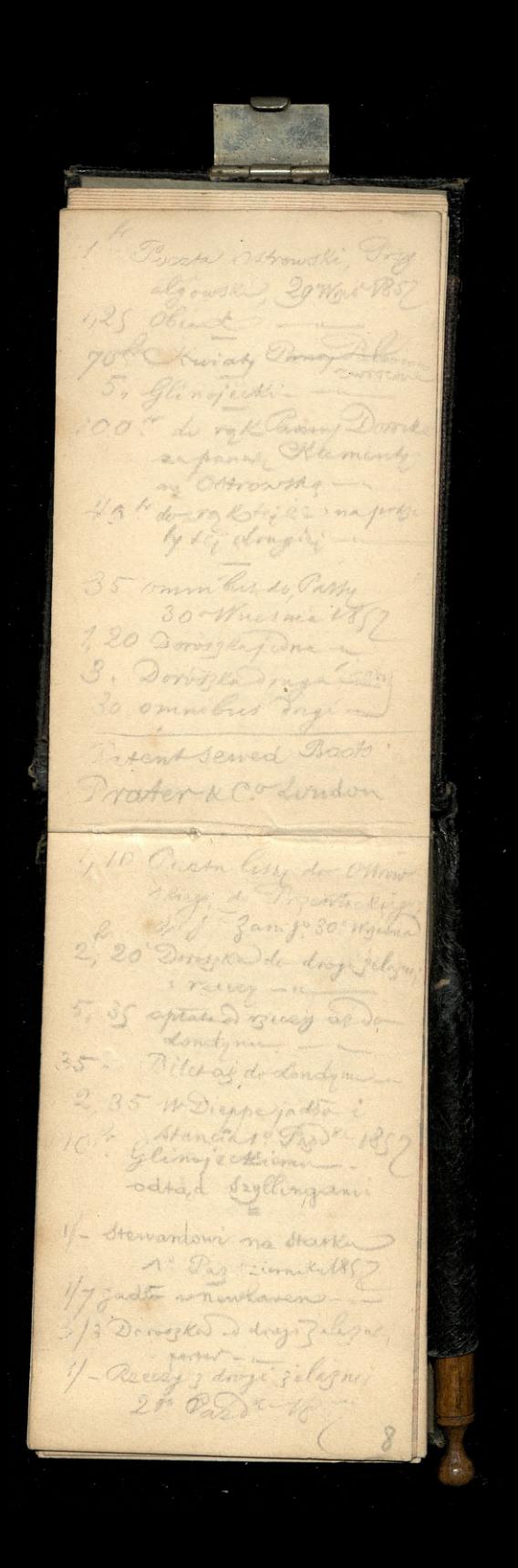

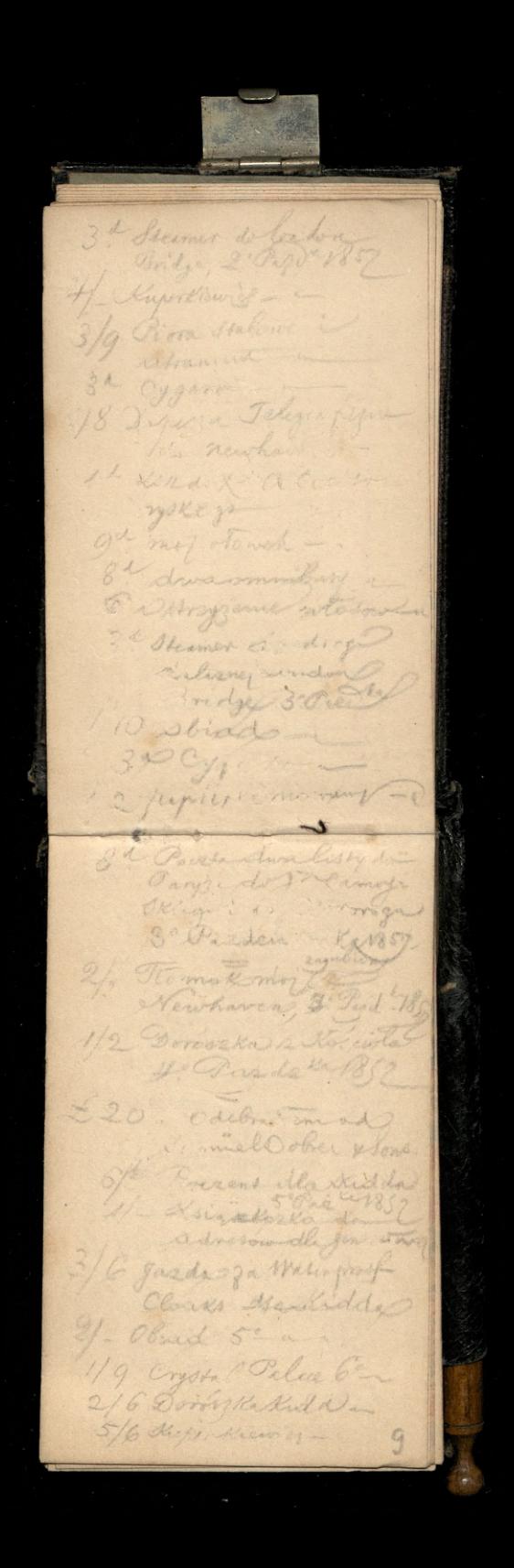

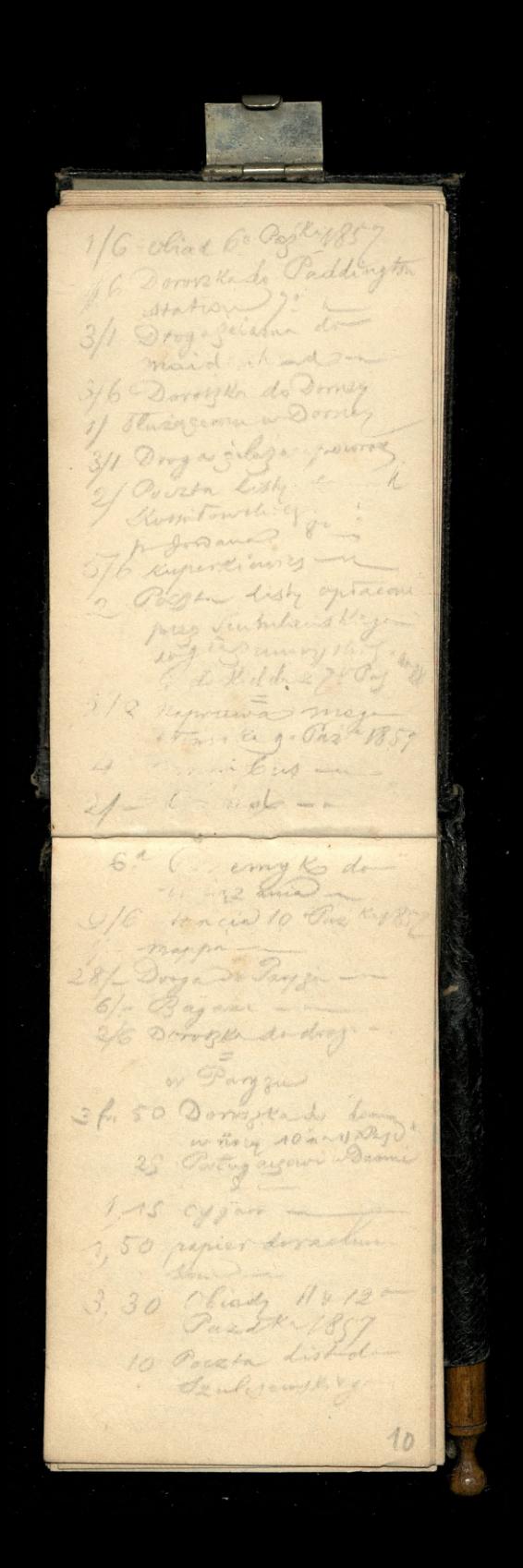

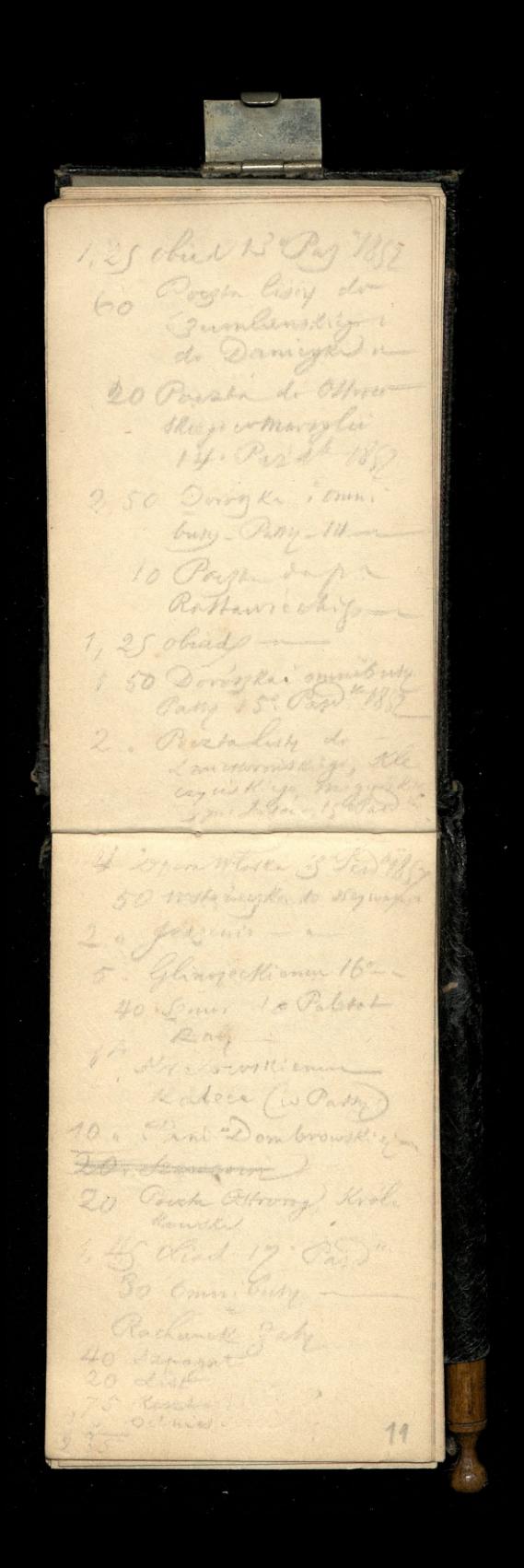

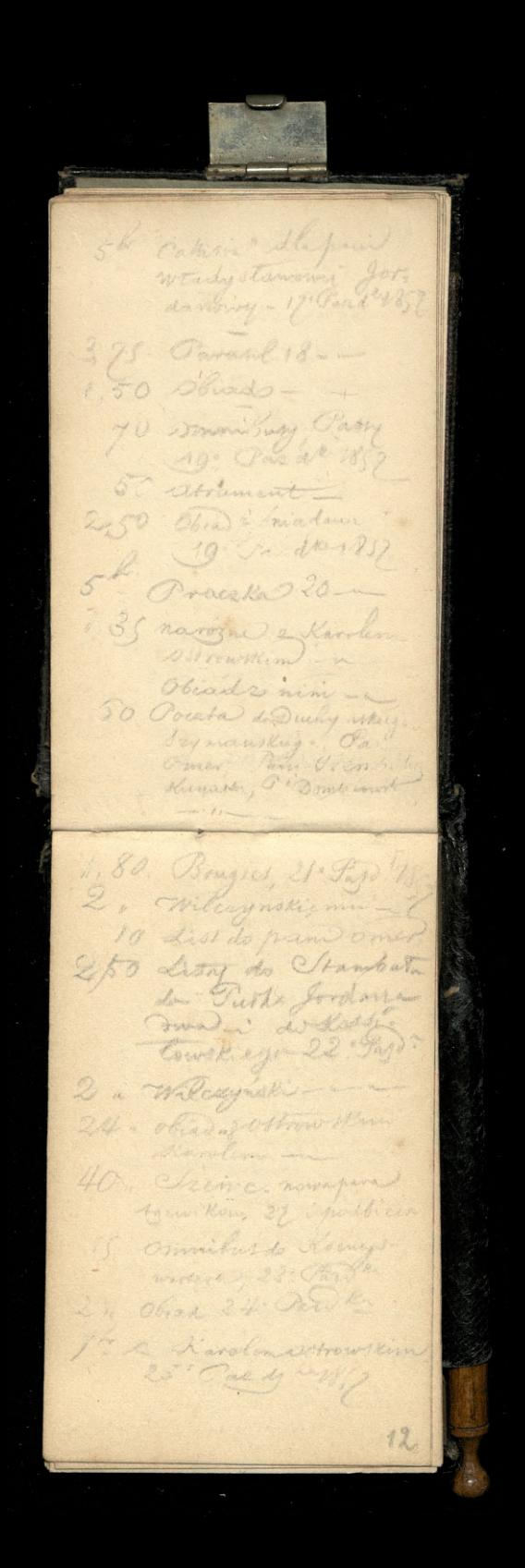

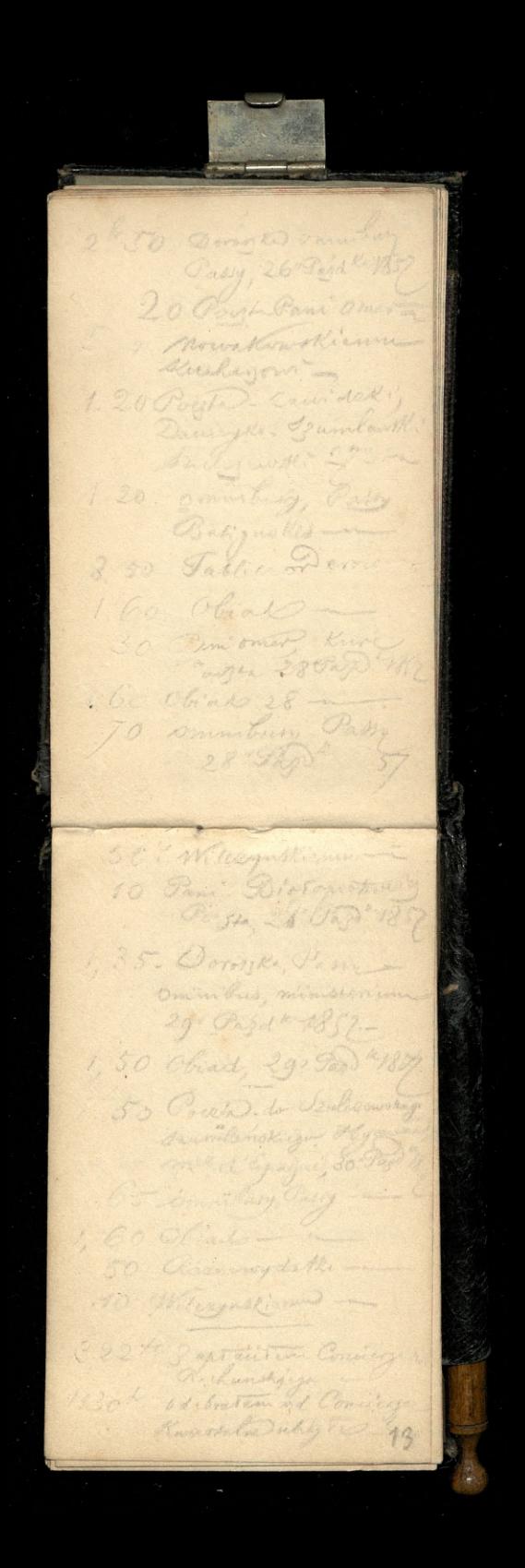

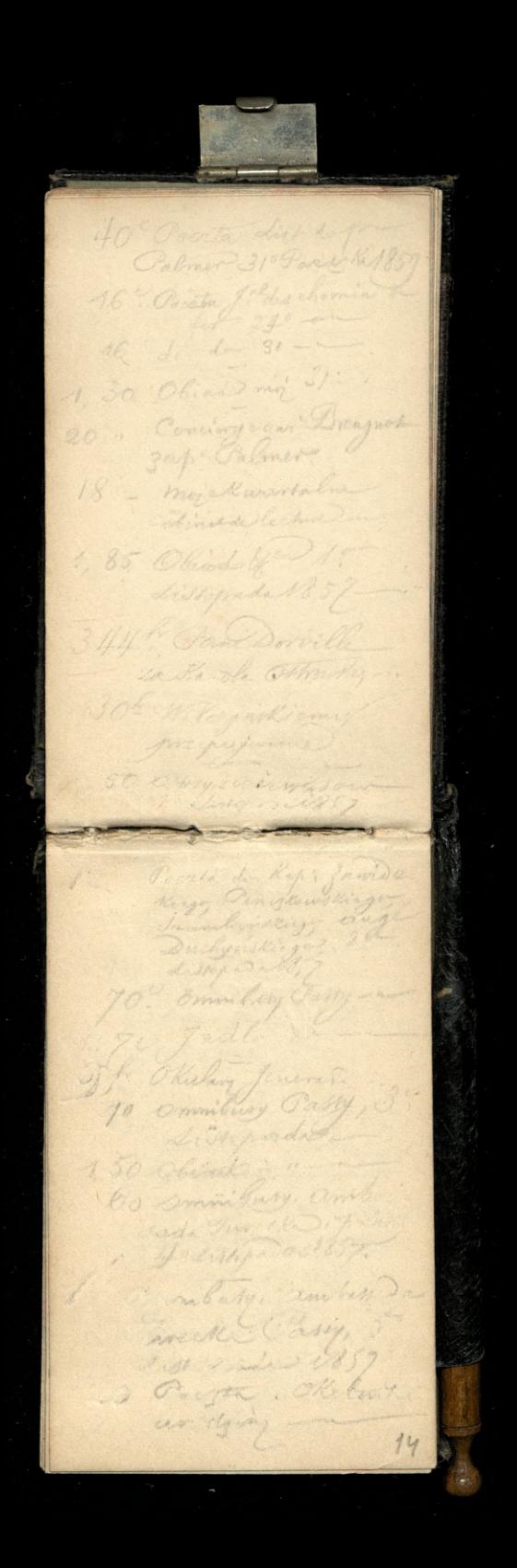

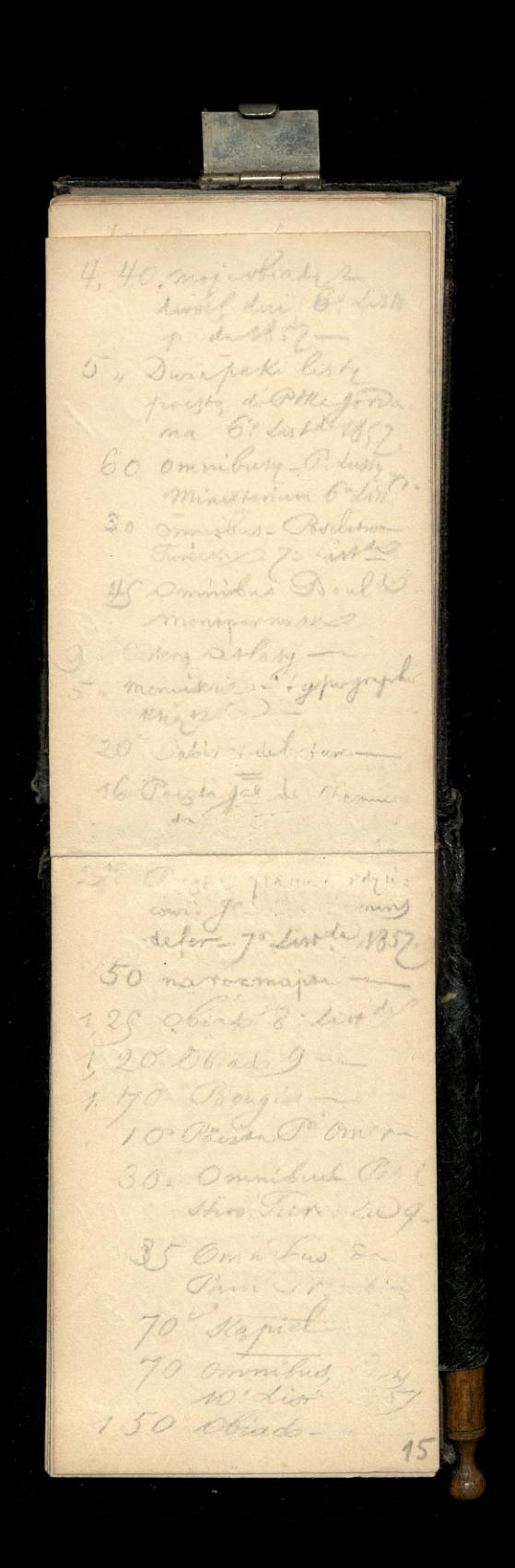

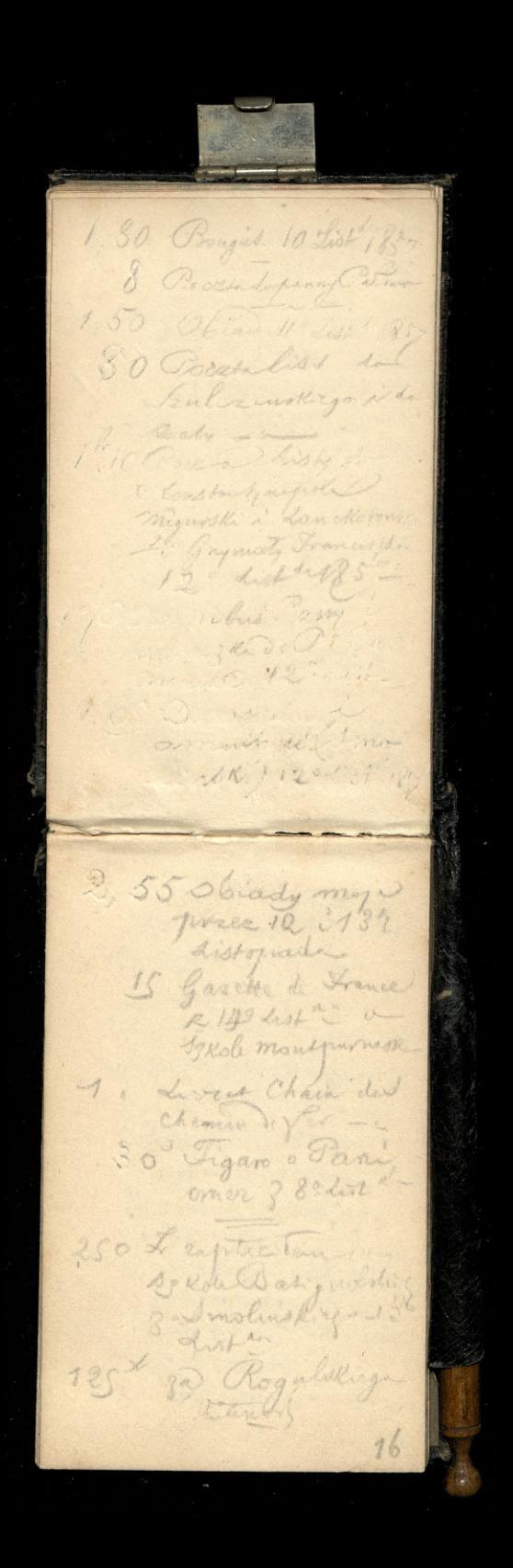

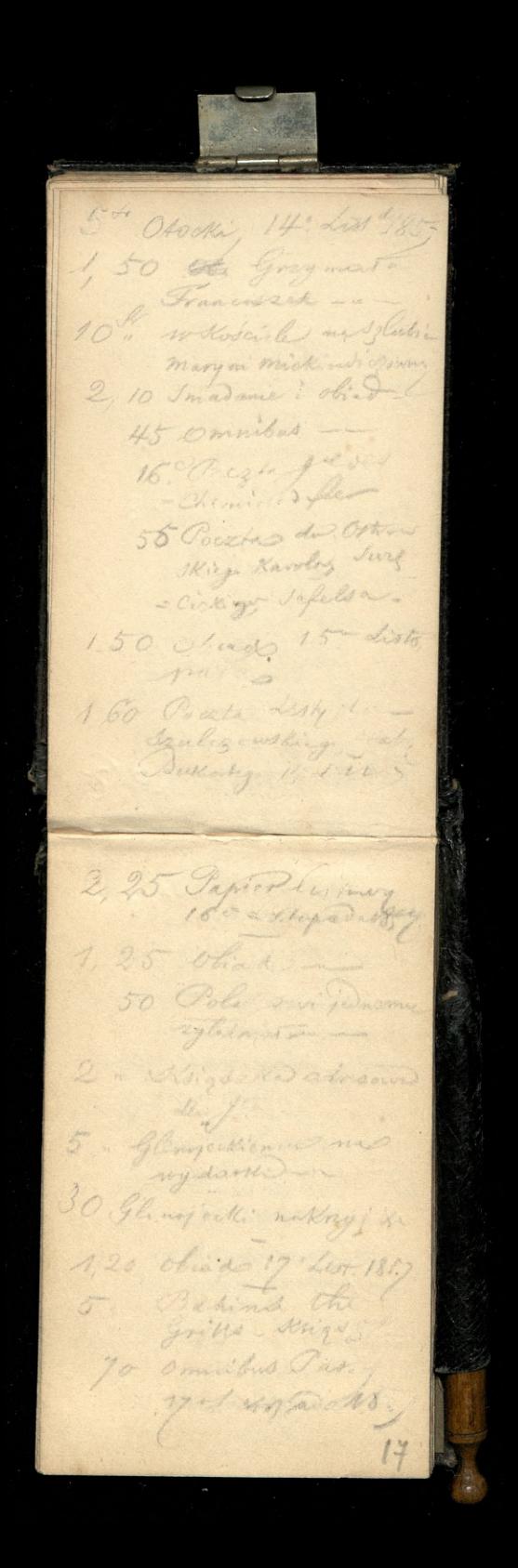

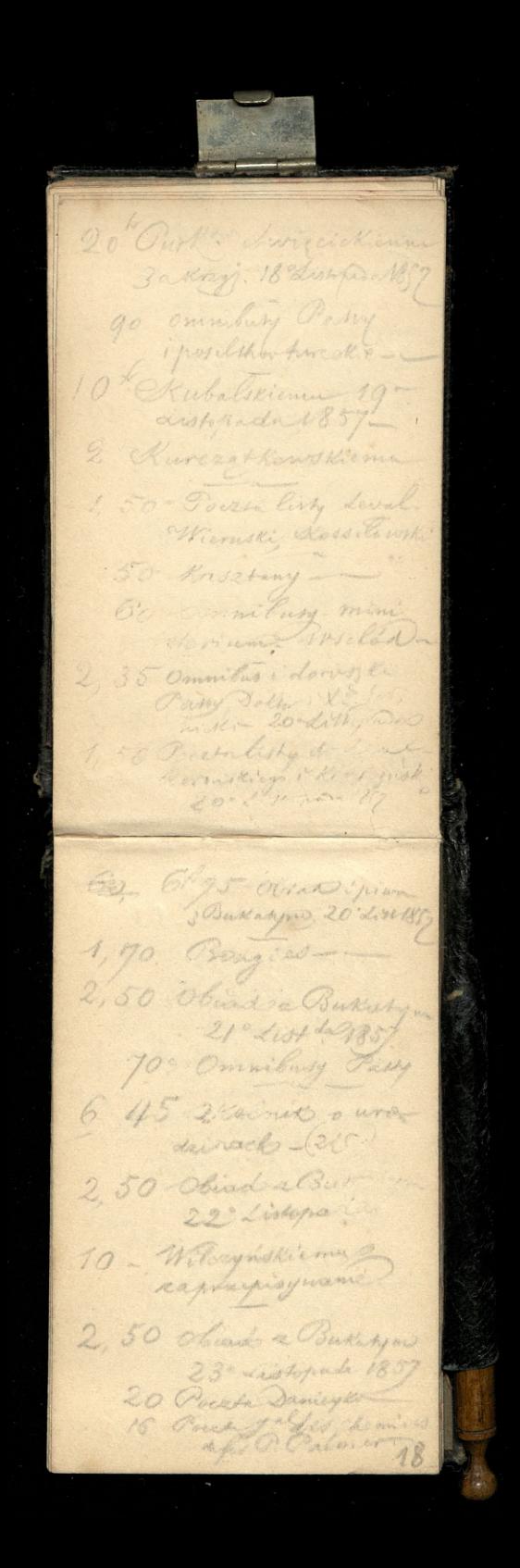

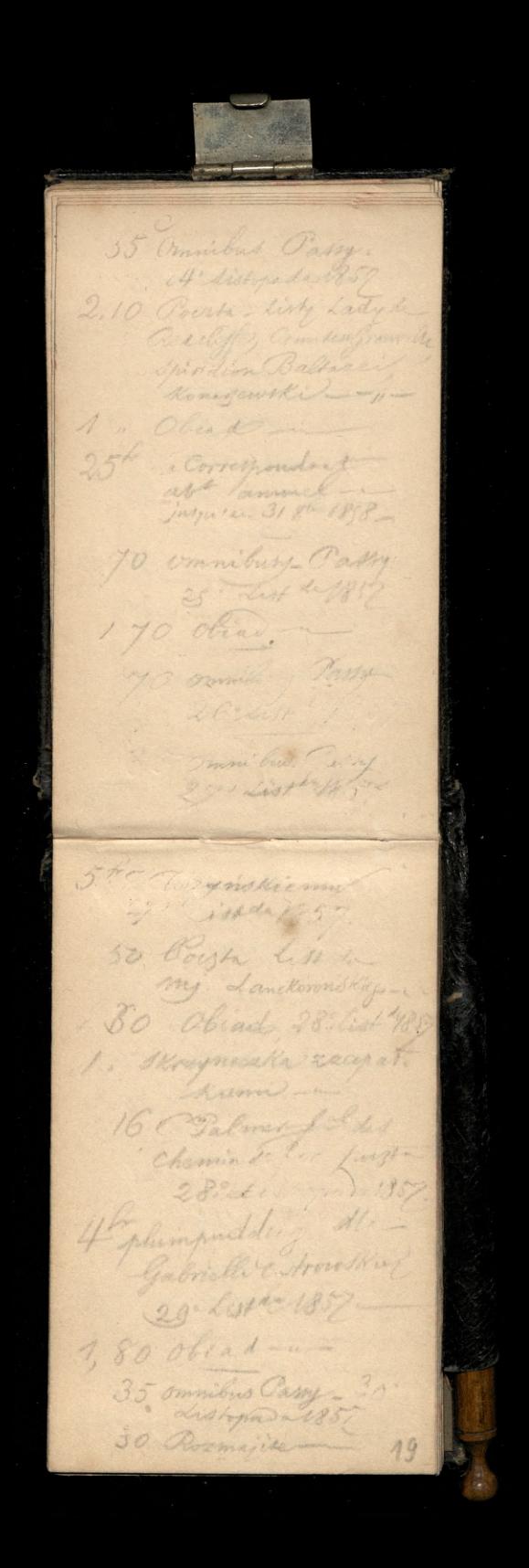

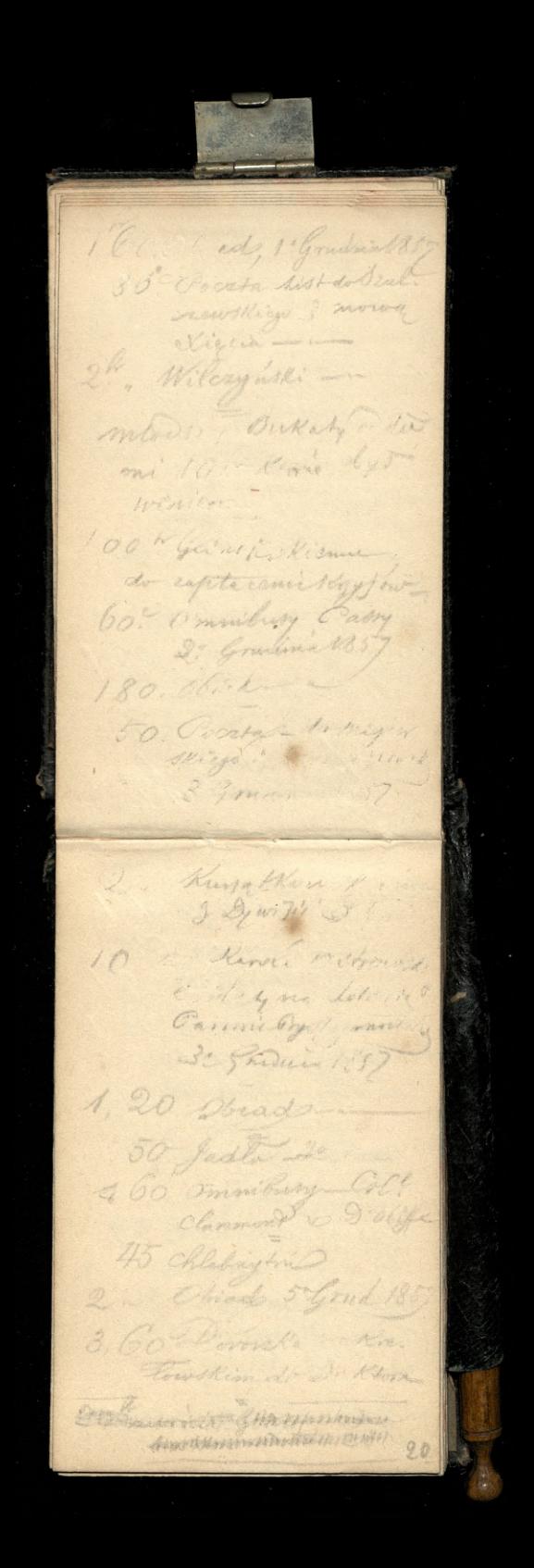

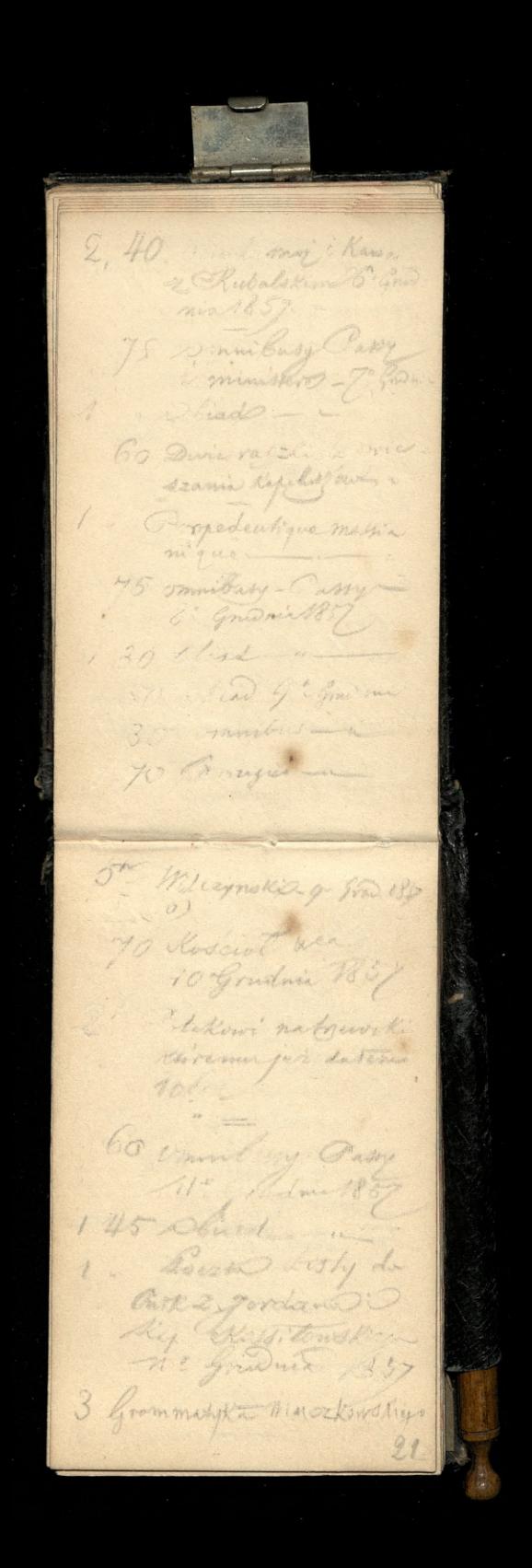

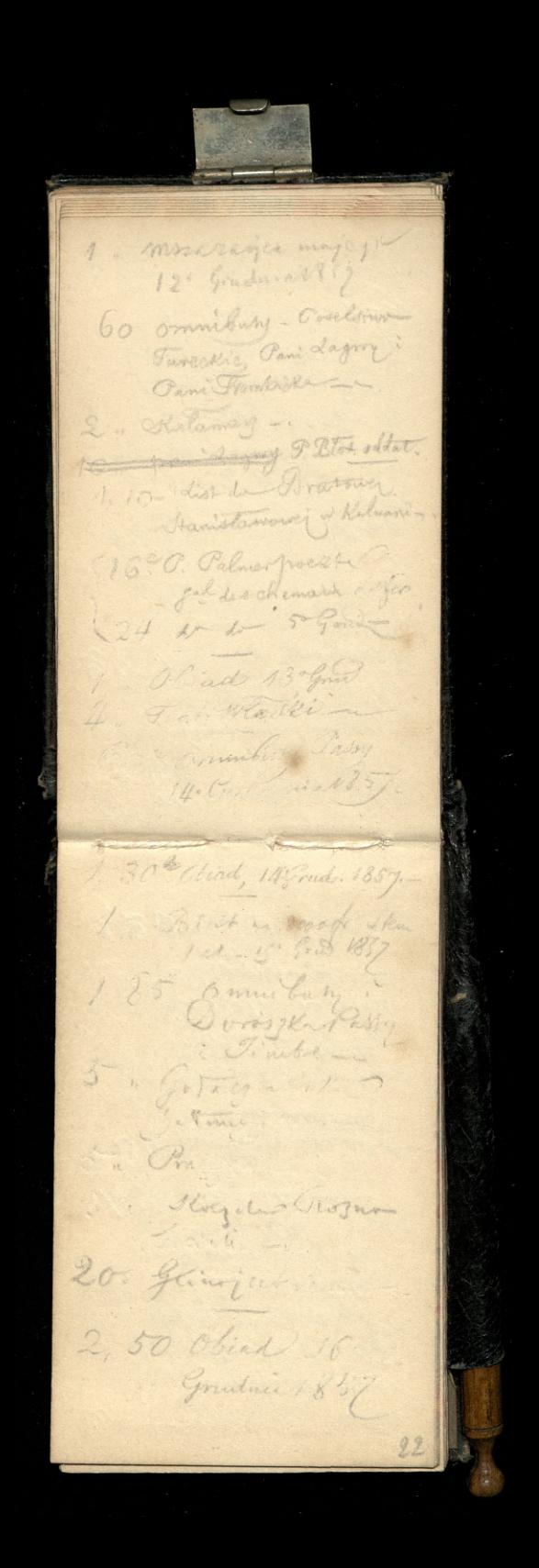

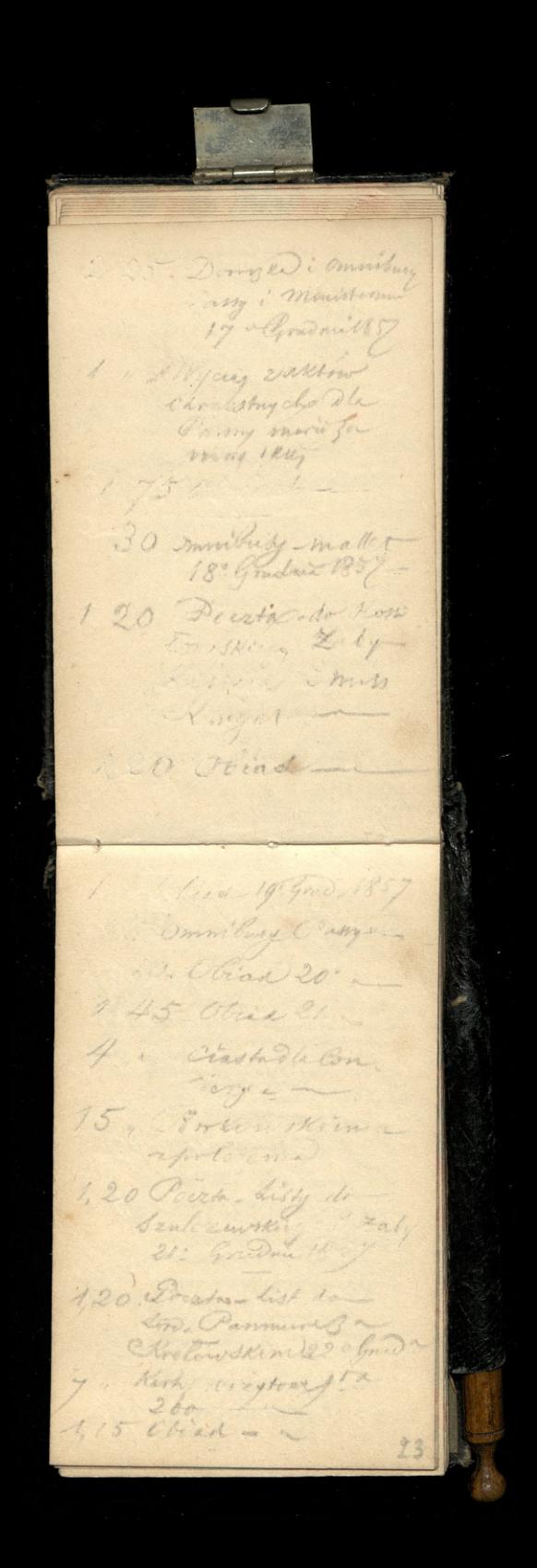

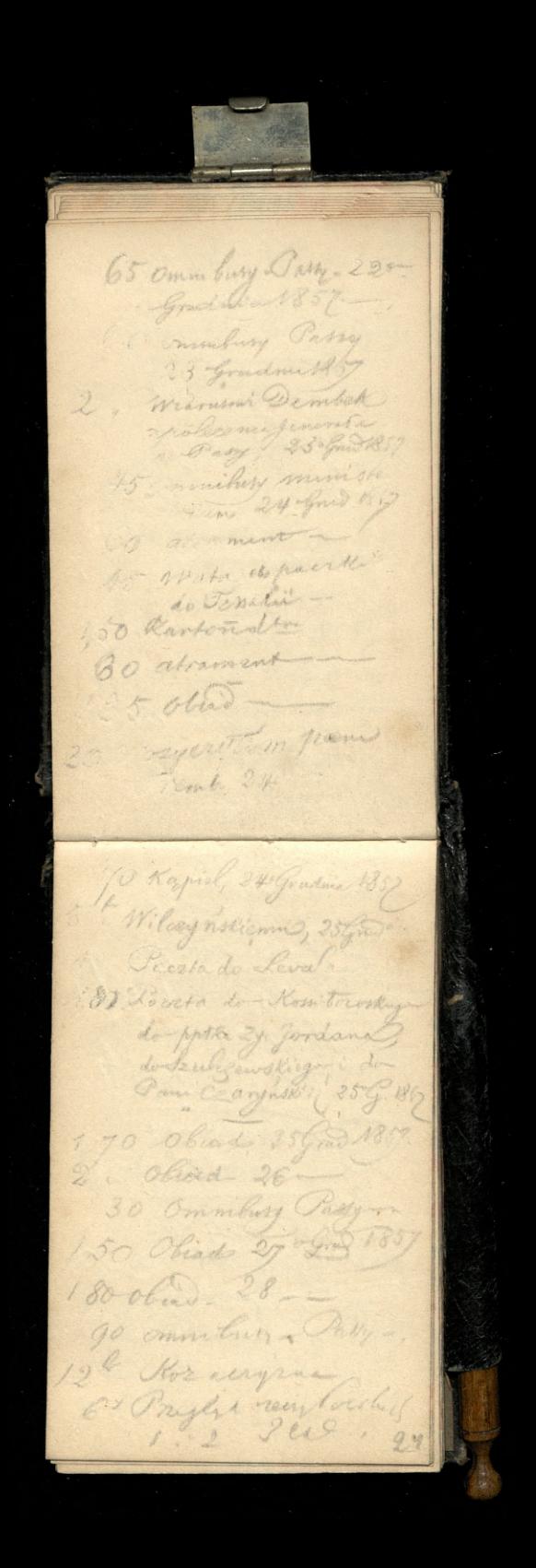

1 Soire's de Carthage 25 Those Kngywonwar<br>25 Einderling Historie Combet Dobramman 28: Graduar 1852 1 3 January 28 Pm 10 : Porget les de 176 Biger less Jentores muchas Party In Pine withich 150 obis D 00 miles fel 2 - Martin 2014 1, 20 Capier & mill rein 1,20 Oband 30 January

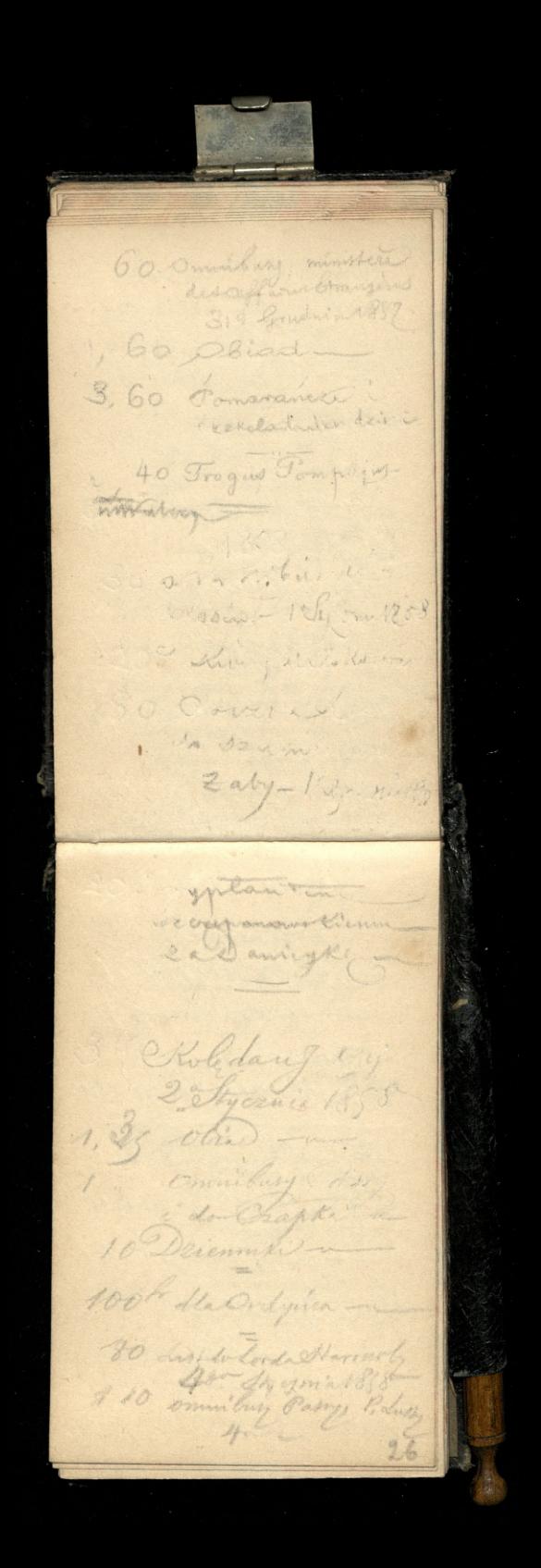

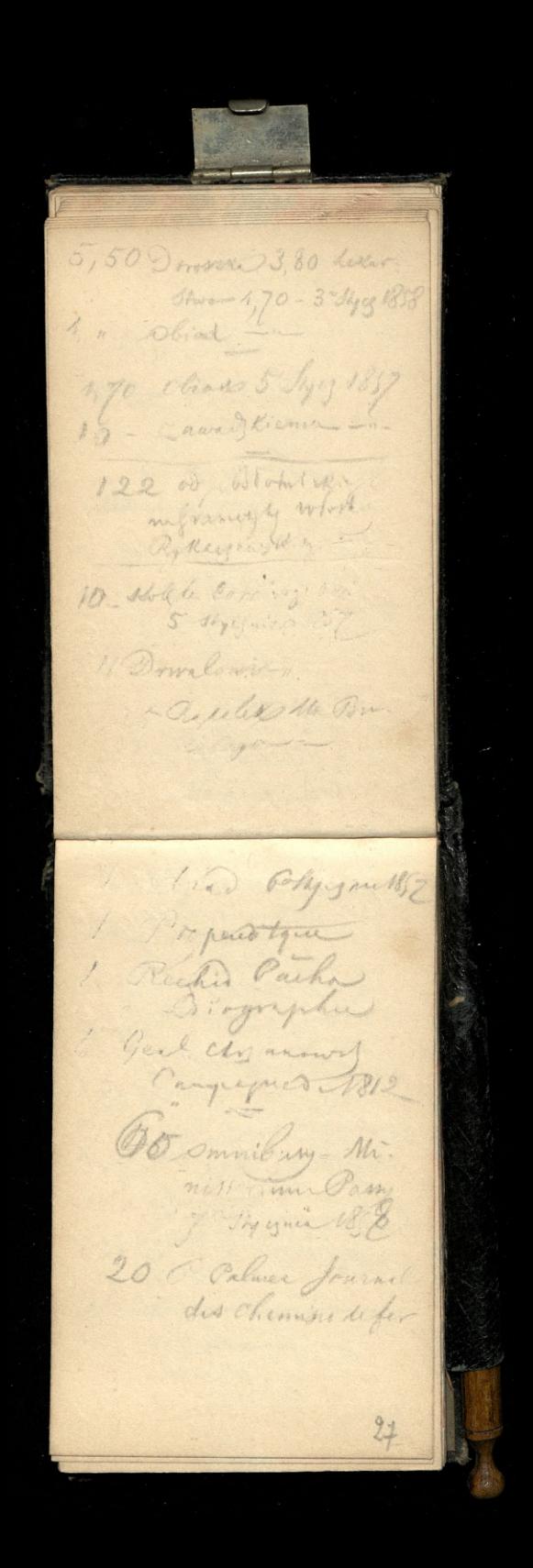

1, 10 minibary, Party Continue engistric Snewing 8 Ty cam'a 1858 Continued in lecture  $50$ Obiado --1,50 Points, to scraly Xle 90 Omnibusy, Passy, Stapin 1;65 olivade --Stalstuck  $2, 1, 2$ Glimmjecki, chon Ziemphorkas Pin Frembicking - " madarie 3 De athen win Roy! 18 Strang way tout momens you 16 Reduo F 60 mm bury Passy 2 "paris Fagard ille 150 Over 10 Sigermal 1,20 Pagier mill vans 1. Capier dle Bukeregn or engagement 24 Clures How Kleme Ti berenia a  $28$ 

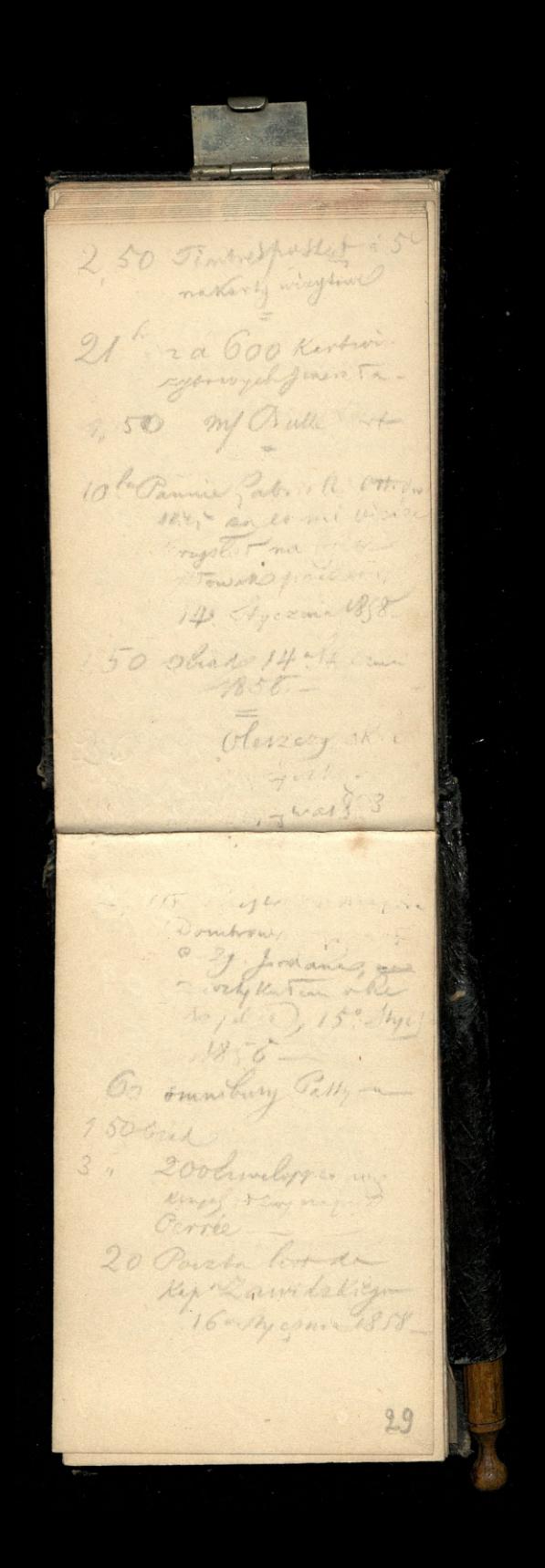

12 th Parzamin dis acrede O Wilczywikiema-260 Doroglas: ominitar To Omnibiry Cary i drogeselegan Stycemin 1858 70 Dbiant -, 55 plied 20 1. 30 Danghal omon taby - podmisy no impeckie mas 33 myder ... Wire Kiemal cdres de l'evente 295 Orginier List 2 Kirialy Ragent " in matis 120 the 21 th Roughetts 30 Omnibus ministerund 3 to Africa seka do Rushin antigument. 2 " exprements  $u - 1$ alfeding  $30$ 

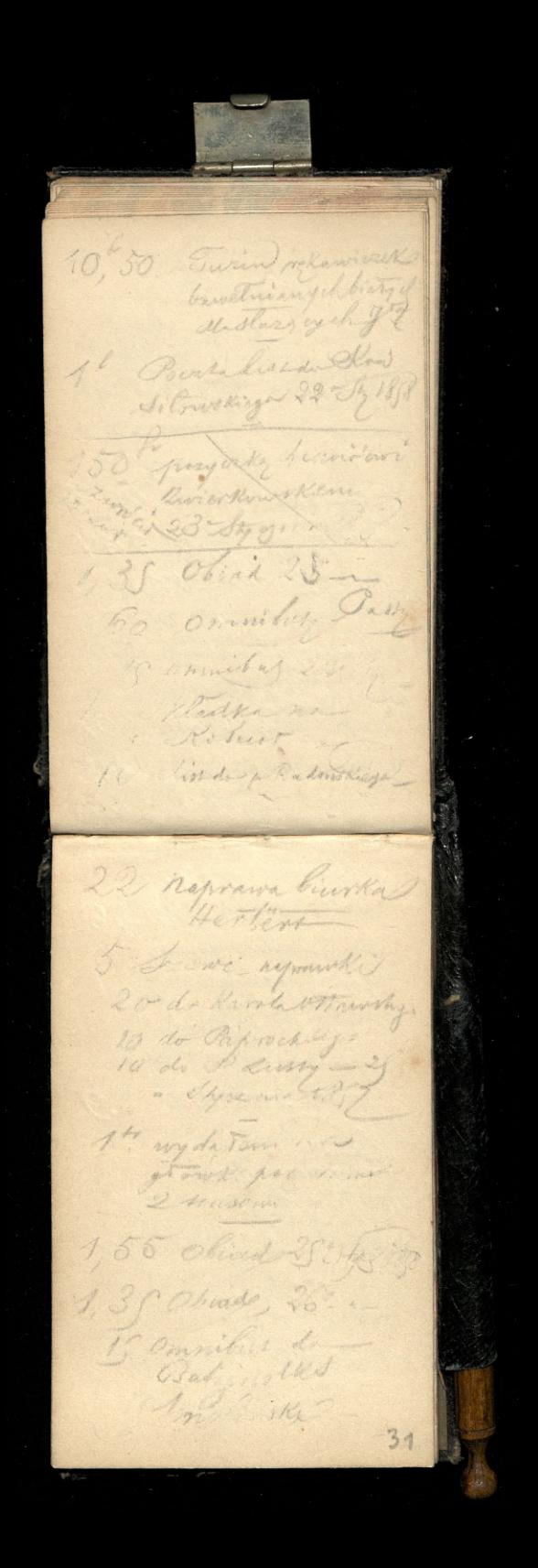

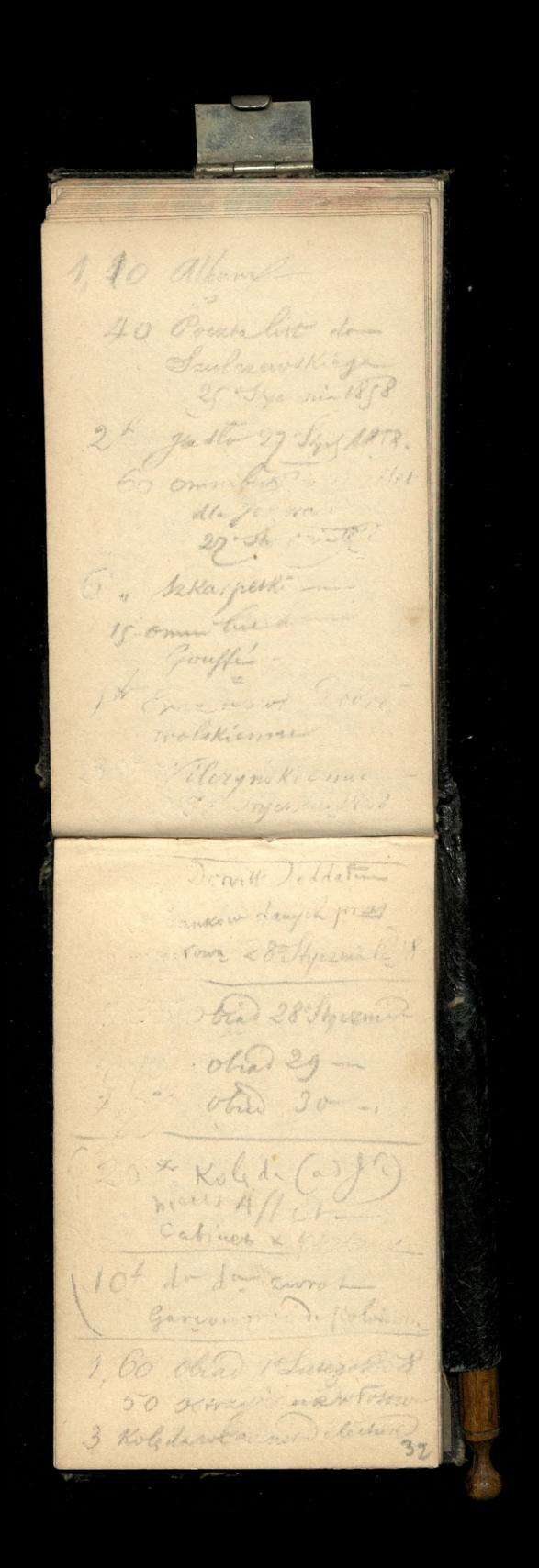

80 Couldnot the Anna Barnayskings 18 dukeys 1838. 2, 20 omniburg Party 105 Glinoje Niemas no Anywas uptacrail Thatkupare ingo 1,65, Obres 20 Lusy 18 Do on utway du Noscuta do Pourta d'  $120$ Bulgemotin ( General man . Obid 3 large  $1857$ 5 January 2001 400 zaster (\* para which Sto PurokuRa won't represent to the 50 Contatenum !! 80 comer bury Pass

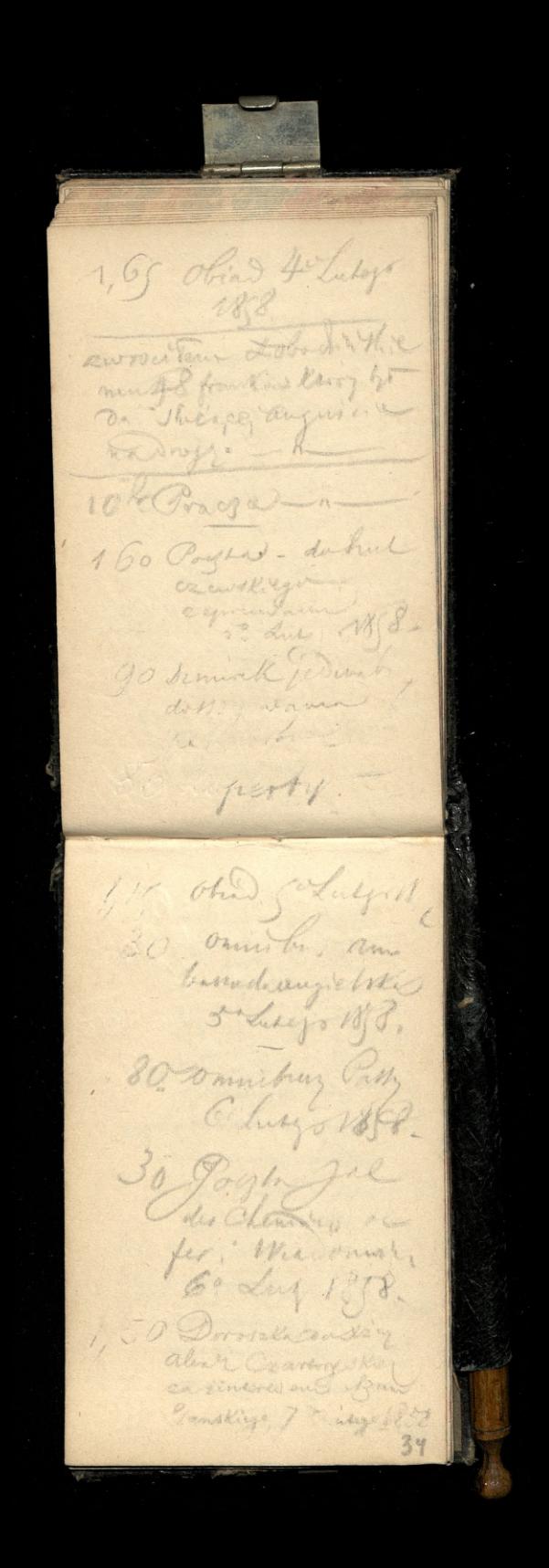

Smadamie 7 Lung 1858 75 Invitating Party univers, knagant 8: Lurey 1858 -Obtalo 8: Lucy 18  $50$ ( 1) dubenlyes 1 52 41 de-depreham ( parothing : manufacture  $\overline{2}$ Kartnej dolky: odwestiemt fig Mosser pistima La rycing phinoje kimi Lurey Mg 8 大地 人 : na 1858. 1 1 to Jeneratives 5 finille departies 4 moredle p. Lussy 256 Obiad 2 Szum. Manskins, Jeannanach 30° annihus 10° Luxy 1858 diagenerationer  $84$ Frontigning 2 IS whelet 11 % Lutego 1858  $\overline{z}$ anisette i Curação.

Fuein Salarpell  $157$ potowa dlamme, a 1,35 Presse i eplant Smithay Party Jemes Town do rak Pacina dist de 40 d'Enlyces! Pourton Radin 60 nek ben valorskage, 120 Longe 1858 50 Porcha do 12. Lucegor 188 50 fr (vessex dty") oddar mi Lenoir 120 4 4 4 9 1872 60% commibus Parry 50 Voiney, Nathabel europen op inc Capes Compony - 1101 mary 1  $36$ 

180 Dergics, Holnley 198 1,20 Kosa'et -Kr. 3 Ki Kupina arithme 60 Smailney Pary 10 Blian: son Janie 9 4 Lenoird en Ja 1,20 obad K 1 Ka 50 commission Passy . We say Pocking Palmer-CREWTK: inthange 2. Hapiel & Bu Katym 17 1 3,6 251 biad -15 Ommibus -1,50 Obiac 18 200 1, 10 dist des mui de Poloki 80 Porch Est de Seventa a orem wany do Helche

Ho- hist de Seandaryhy 40 Last Mr Jealy 8 80 Liss willidd 80 dill w F bicking -10 din de f Imane. Rekamisch  $11 +$ Glingjecking na kapa iya atta 18: Lusey 18.8 Cinemas Leath Str Sand intot pochowing Am Cintrat 19. 4 za linge Zy 45 : committee y Jany 19. 1. Les de Massilonistes 1t dist de plus One line Ky weltenlate -1,50 06 de .\_

Omnibus Parig  $4C.$ 16 P. Palmer gal. d. Chemins Los fore mister nasillie) i Koma n Quai d'orleans Lutigo R58 ... Omnibury - Parry dupa matachowskiego 22 Luty 1853. 150 Obiado - a to obied 23 ship 4, 55 miadame ahmstemisen : this 24: Unsego 18(8) 25 Kosciot -50 Cabinette Ceture SE Omnit 10th macigari na Go Smithay Ling Engman Debrown Skiemus affine sepred vienes 50 Objail. annualre de la Cour 18/4

Court ne Wirhold de Known voling 186 Omnibury Passy  $75$ do Kne deathinne 60 commibus 25 60 committees Sarry Dbie de L'élaide a Jedracjowej -5 Cinquediemund hope chiasek --155 Obra 28 Luten 32 Munivers - 2 60 Comillas ta 11 L' mor 1637 50 Kawa -1ª Imadame 3: marca Omnibury for  $6<sub>0</sub>$ i do forme Jeneran S' marca 1858.

Omnibus Gouffet  $15^{1}$ assament de  $150$ Kupna nawiscor 50 Herbatas marca  $1/2$ 3, y Ciasika 193 -1.05 Chleb -5 70 clair dans i royay 40 Marca 2 3 Herrich de Paul Tread !! 96 To Le des 11  $2,50$  Poista do  $\mathcal{O}_1$  . Wład " 24 mars 1.85 obiel 30 oranolus O E.  $\begin{picture}(100,20) \put(0,0){\line(1,0){10}} \put(10,0){\line(1,0){10}} \put(10,0){\line(1,0){10}} \put(10,0){\line(1,0){10}} \put(10,0){\line(1,0){10}} \put(10,0){\line(1,0){10}} \put(10,0){\line(1,0){10}} \put(10,0){\line(1,0){10}} \put(10,0){\line(1,0){10}} \put(10,0){\line(1,0){10}} \put(10,0){\line(1,0){10}} \put(10,0){\line($ 1 º Singa no Repais

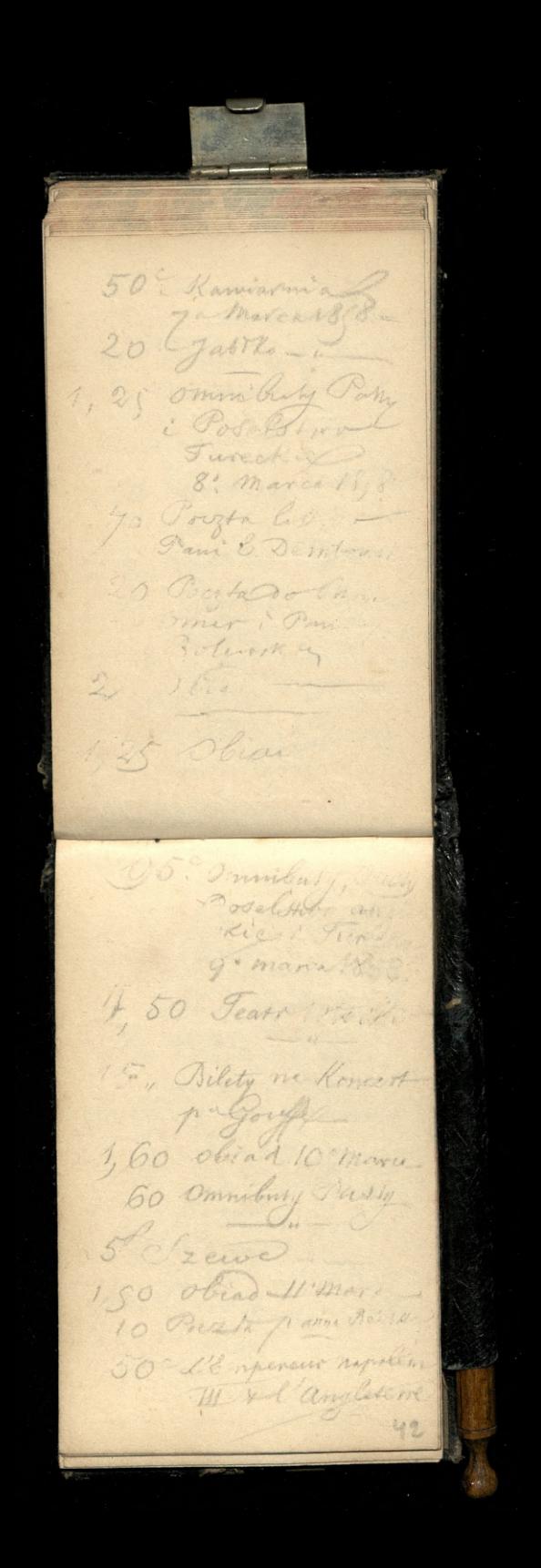

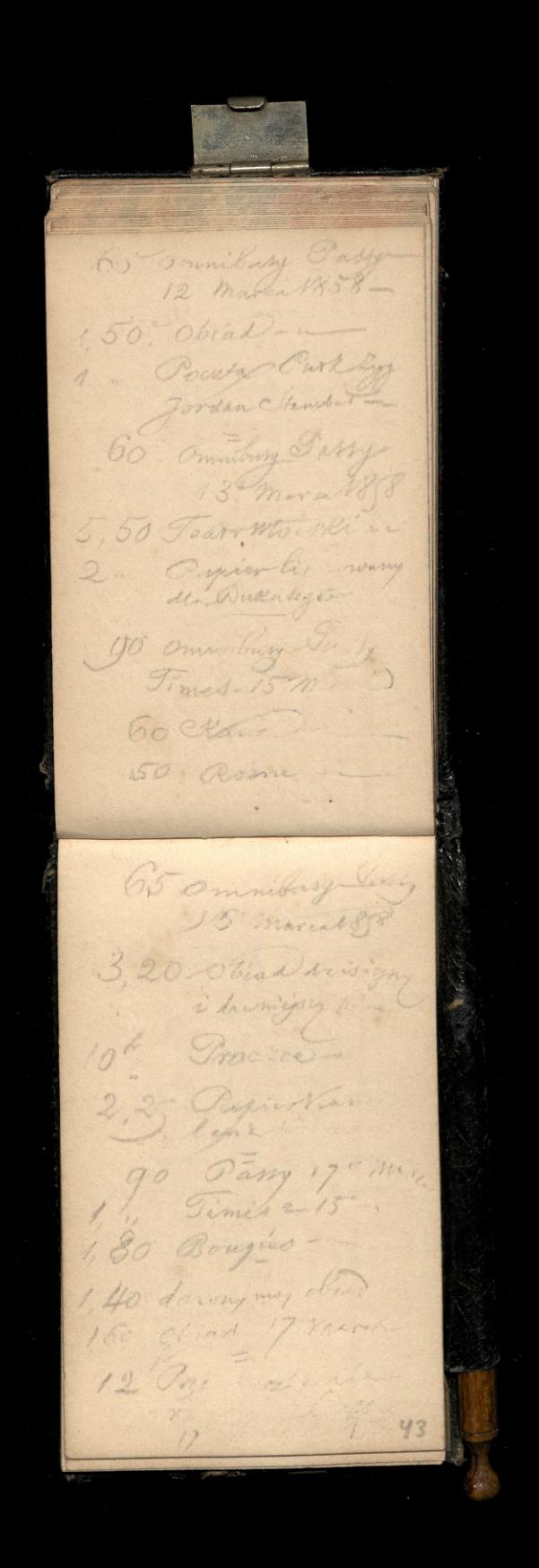

rozmajite, 12 Marca  $50$ Vass " Commissionnaire monard Rue de moscou member -# 1,70 strad 180 Tyligo Kirkel Jime  $\overline{O}$ avony & L herbens fino to -50 Copier dury no  $\sqrt{2}$ Luise Roperty 5. Omni Fray Carry (1,7 . marca 1858 Maryszki przy Kretowetkiom 19° marca 1858. Chiad ... 50 Pour 1 - $\frac{1}{1}$ - Jossi Toward Lyo "do Me ory with ago - 19 - marca 1818 30 kings to macaul Inisdance : obiat 20 marcus 3 Ommibily - Jaily 60 144 665 44

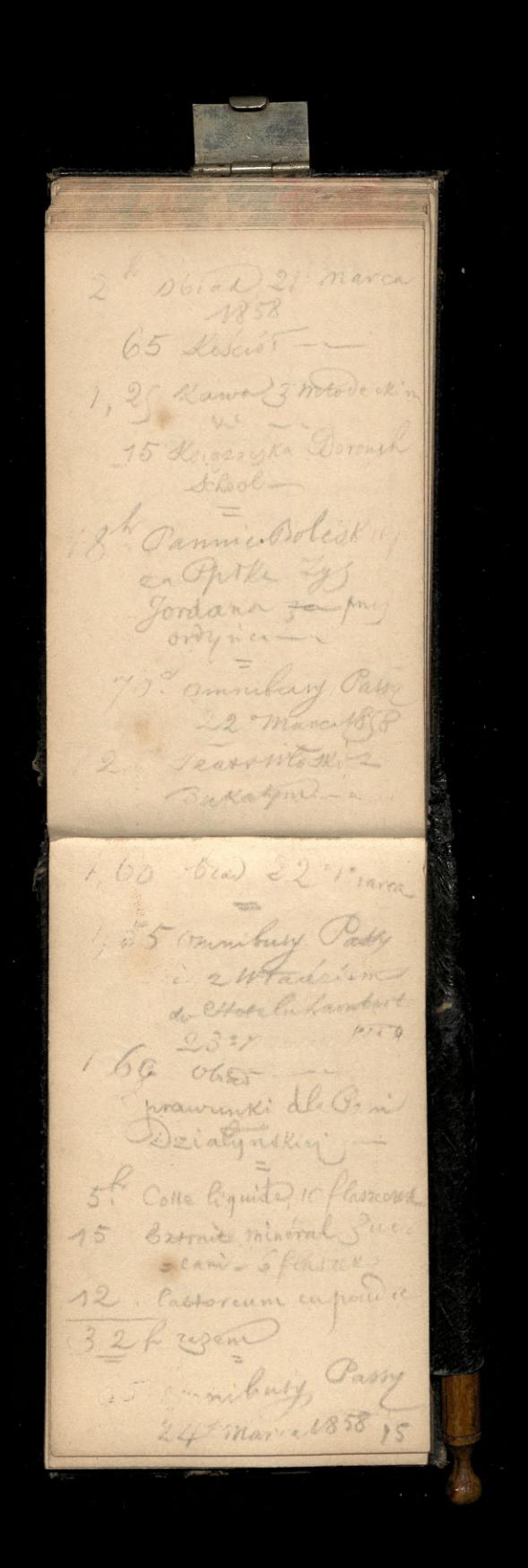

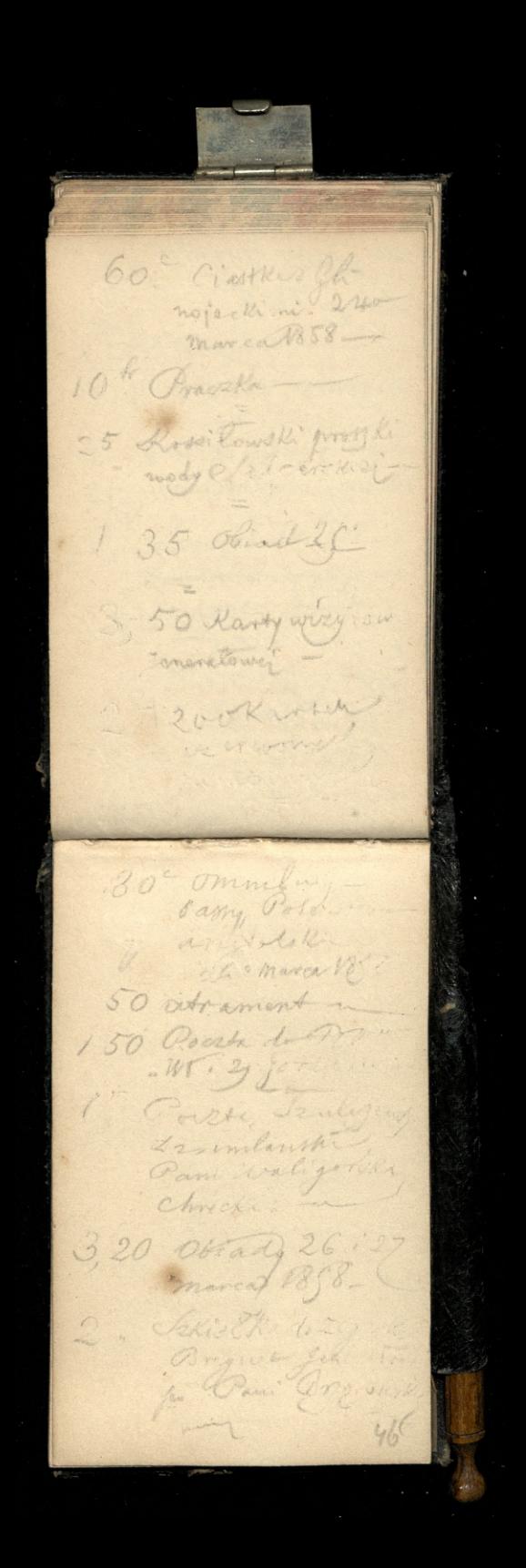

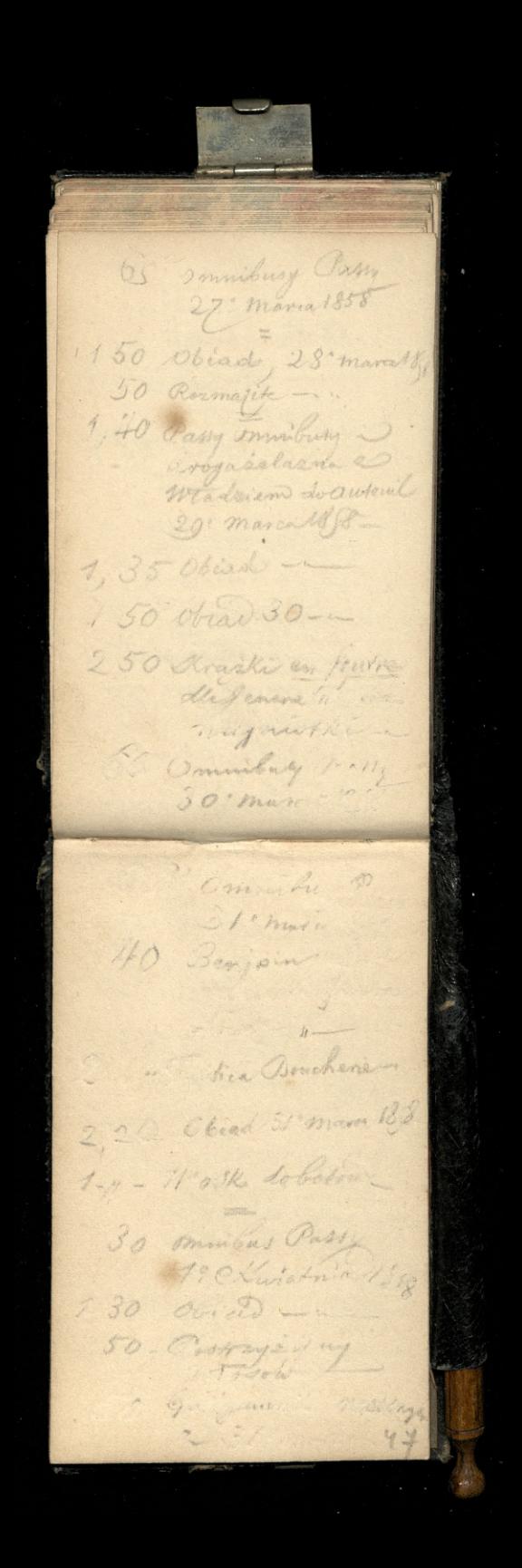

Obiad 2 Havidon  $55$ Ommibing Pury .  $6^{\circ}_{\circ}$ Pocata do Patha 40 29 Jontona KP 50. Colle liques 9th Cabines de l'echios 80? Omnibury Paty 70 objed i mino  $50$   $r$   $\geq$ O Palmer gal ord  $35.$  $O_0^*$ rozmajde, 4º Kurstna 10 Omnibary Tasty 5. Kuristnia - Suista  $2,50$ Coradshaws Conti nental Guide donathinci studieasmer der Chamins defer ... 24 Trig Globy do dampy 40 Pani Trembioria Jungahym 3: Kurstnin 48

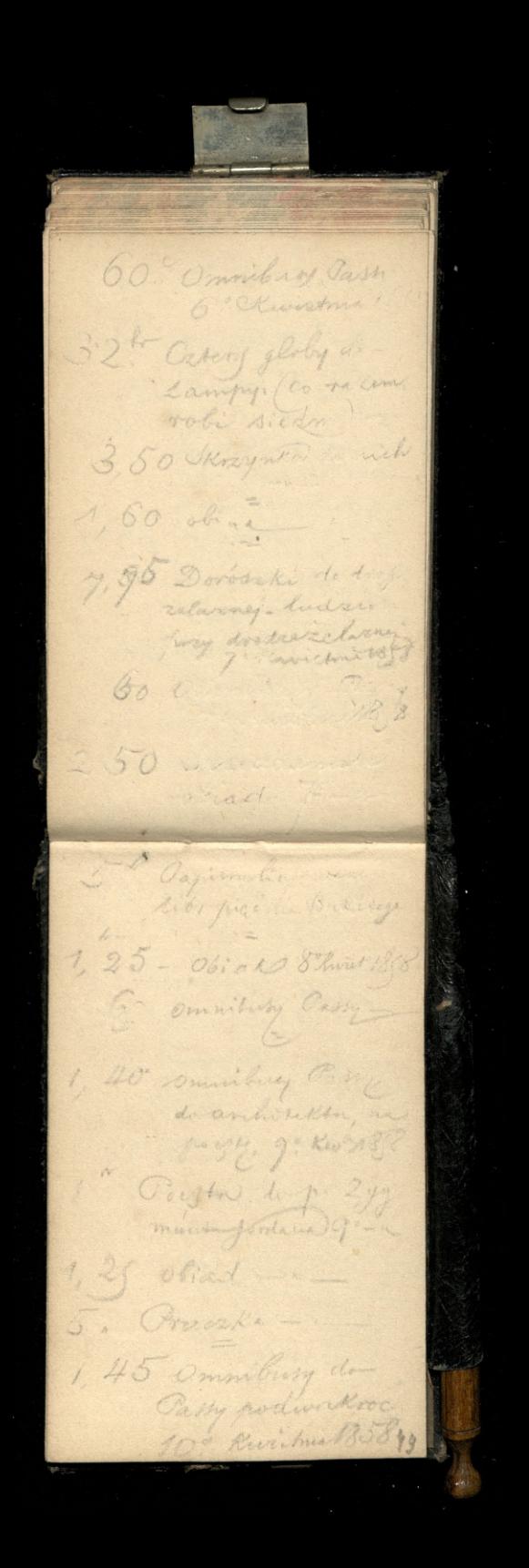

 $150$ Dormeka do Com Girand a odwickie mempudetka 20 farbanni pudla od Kapalussa? 100 Kwistwia 18 P. 1, 30 Obid 10: 1,50 Obiach Whwisting 15: Obiats. 12 cluster 153 Ona - 1340 150 social 14 lives For commonly Pamy 55 Fear Aving & C Downe  $\mathcal{A}$ 60 x 2 ptant To Boyund 70 : Pour list paymoni 45 omnibury Parry 15. 50 Olives 1 Pulin Zwierd 10 f 10" Conciorgico in Passay my Bhospie 16 1th Pour boise ludger  $50$ 

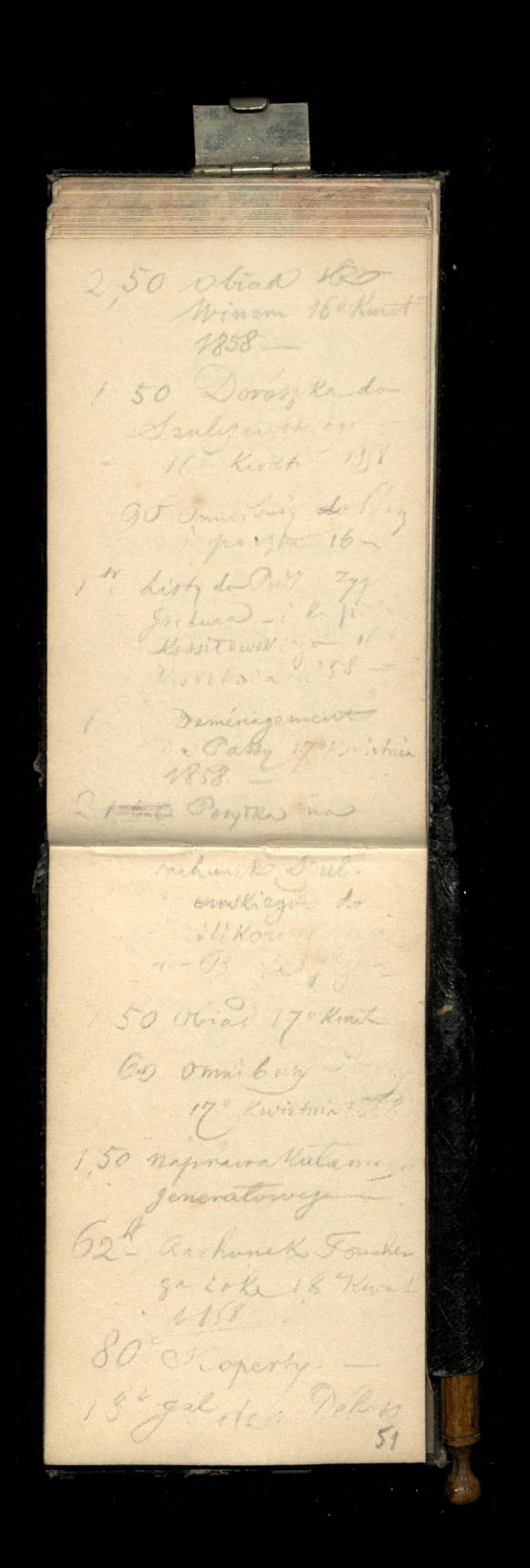

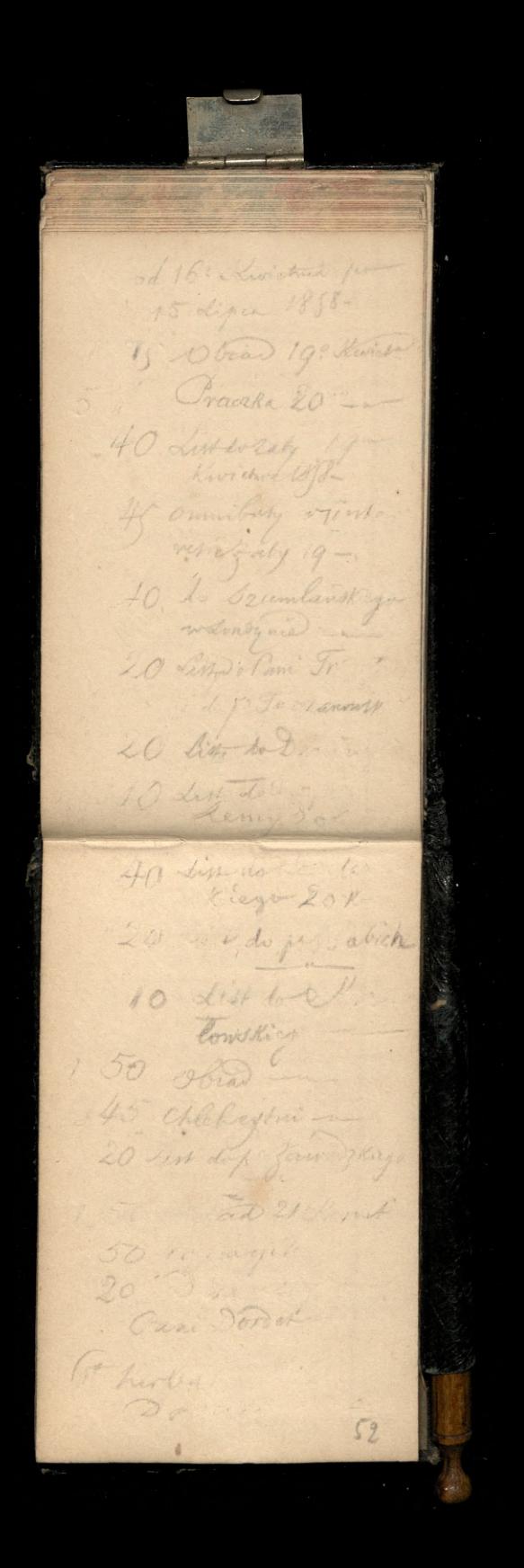

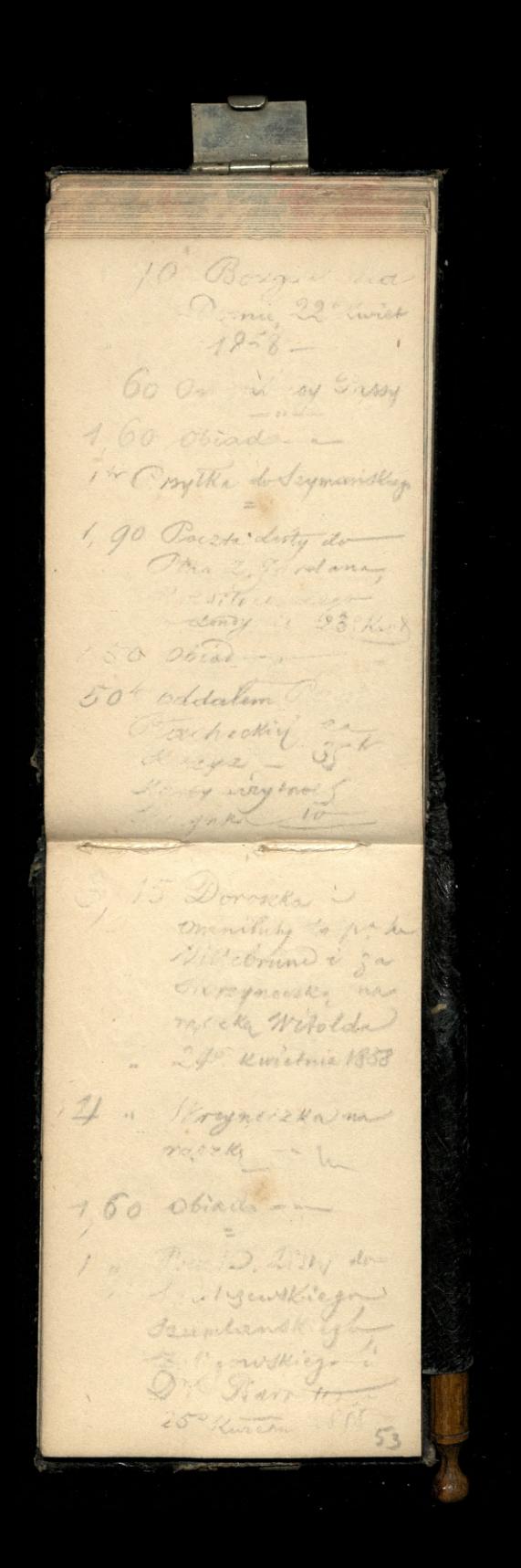

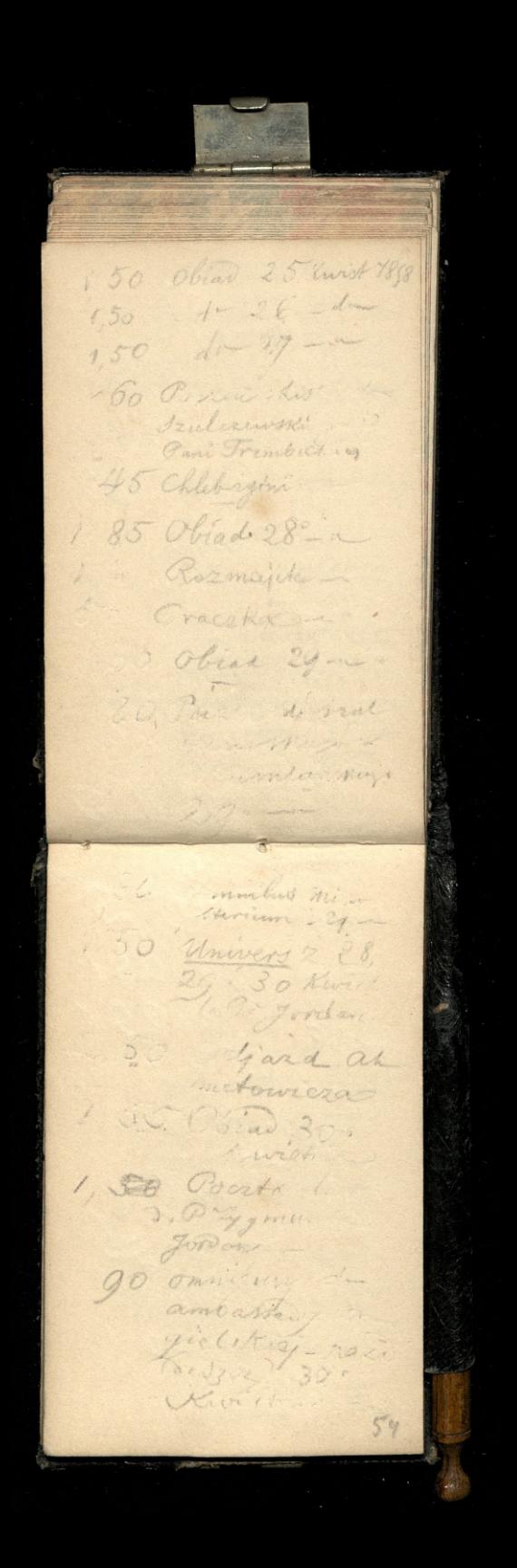

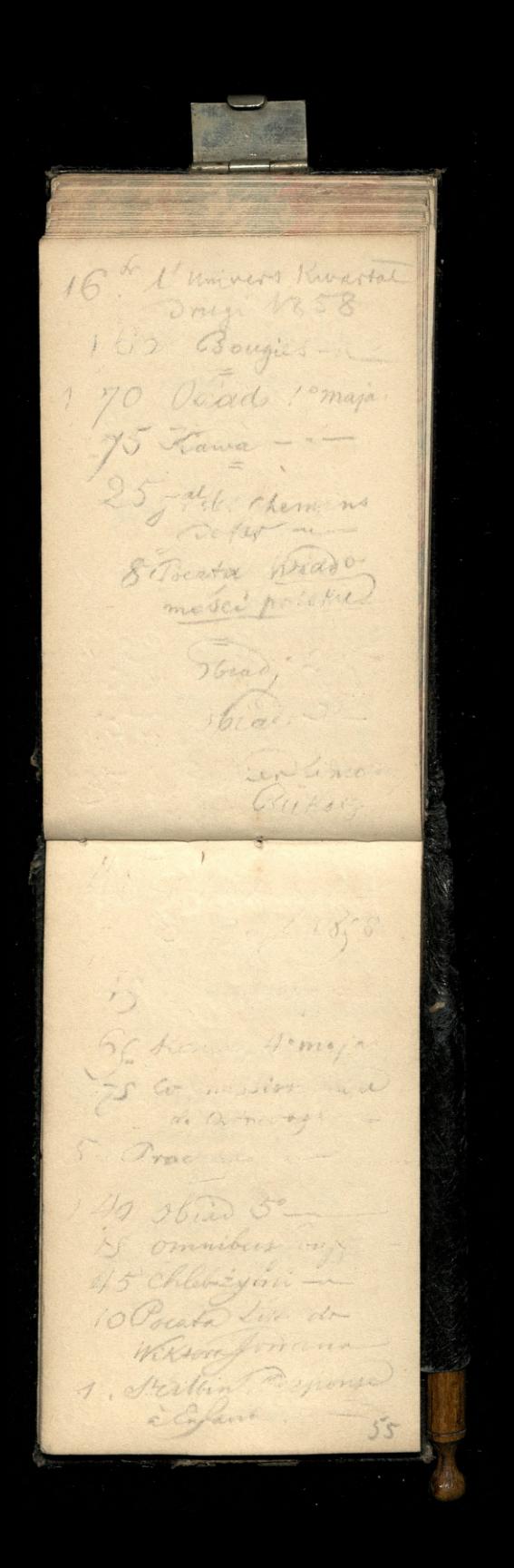

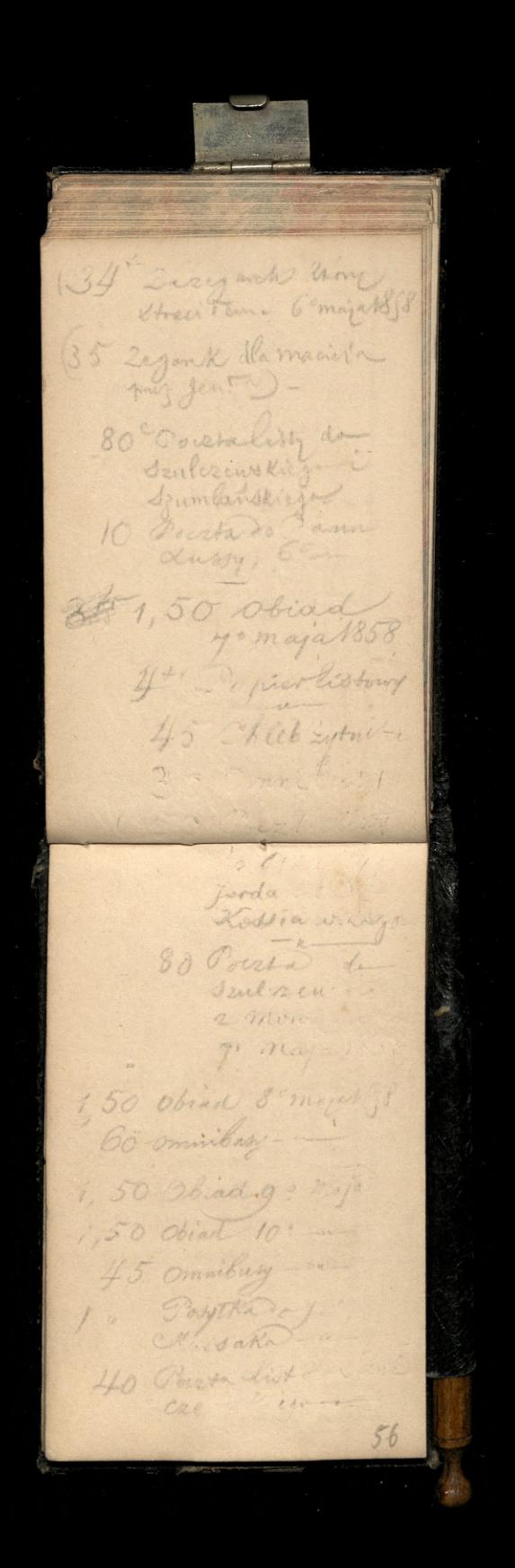

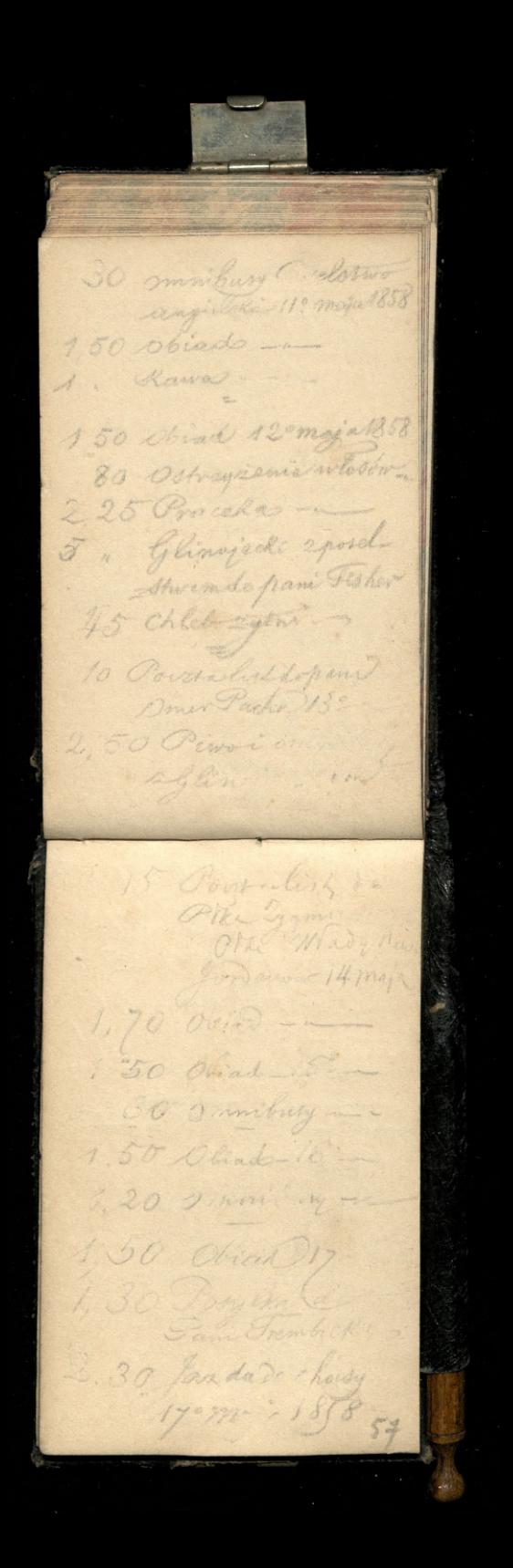

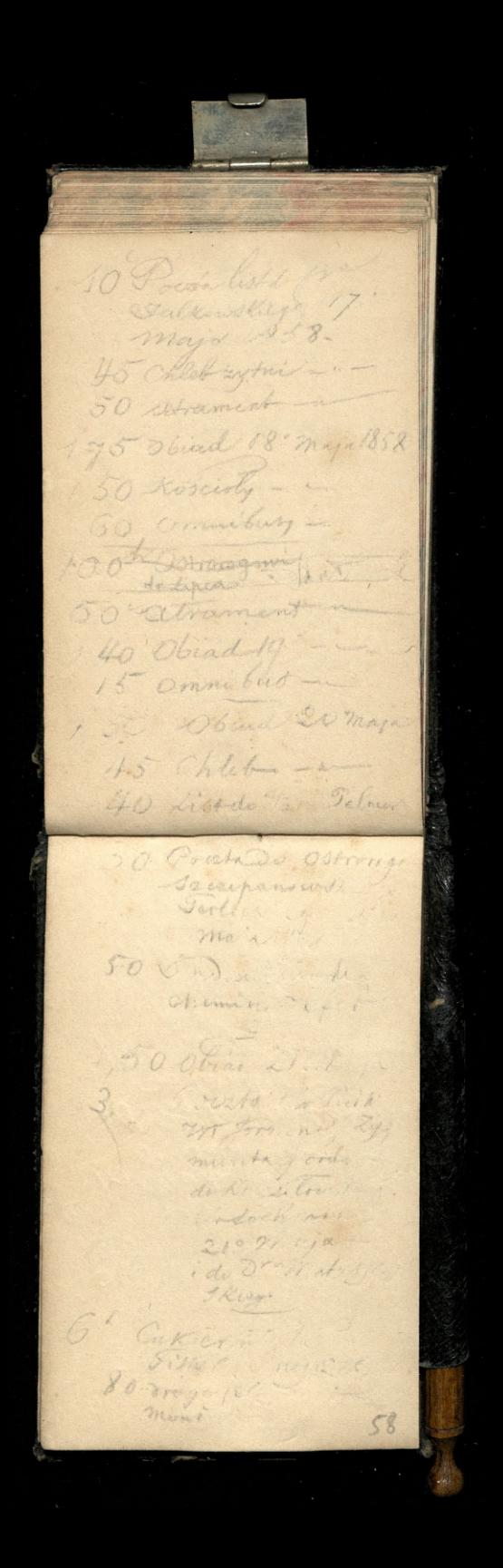

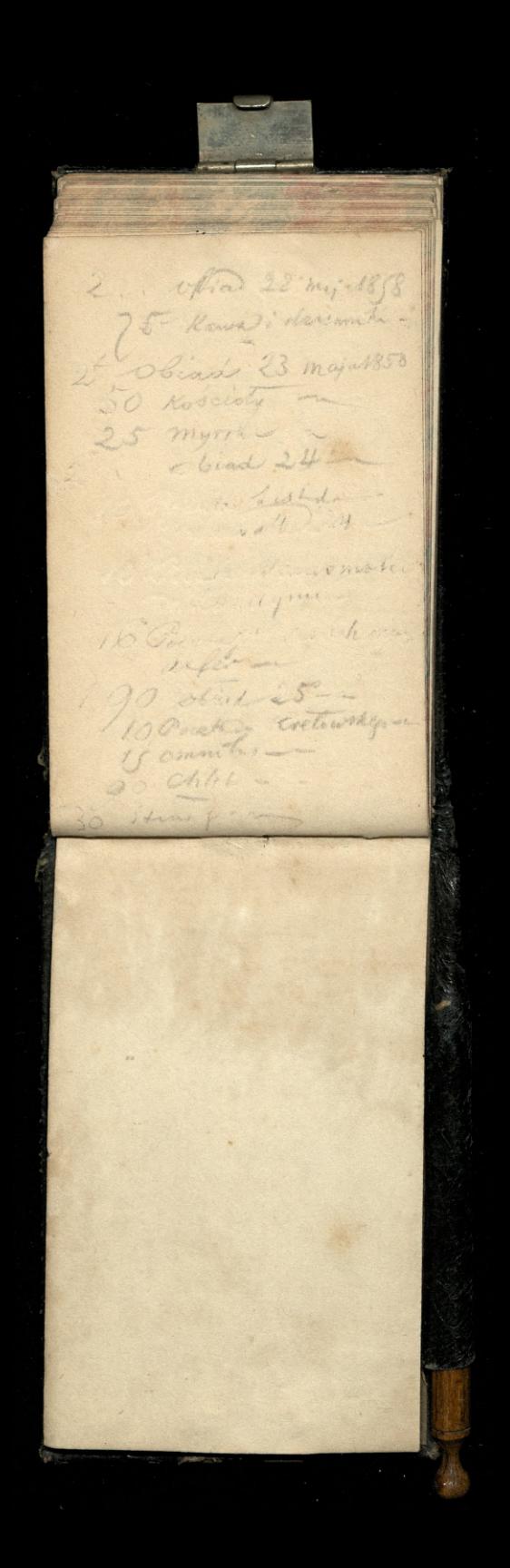

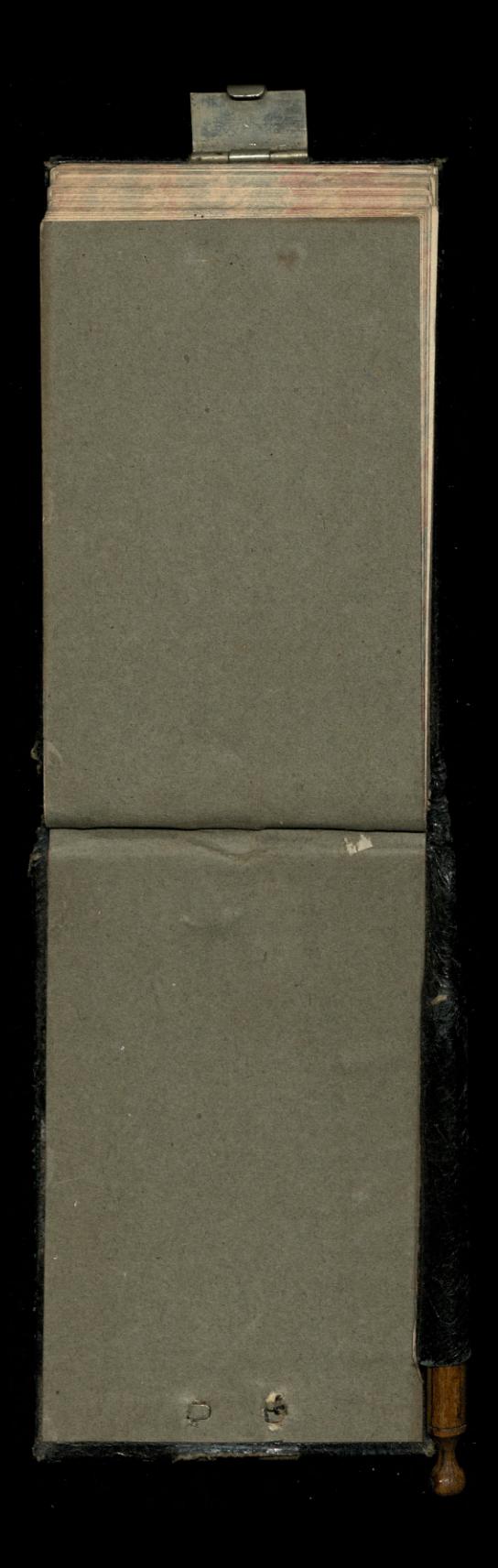

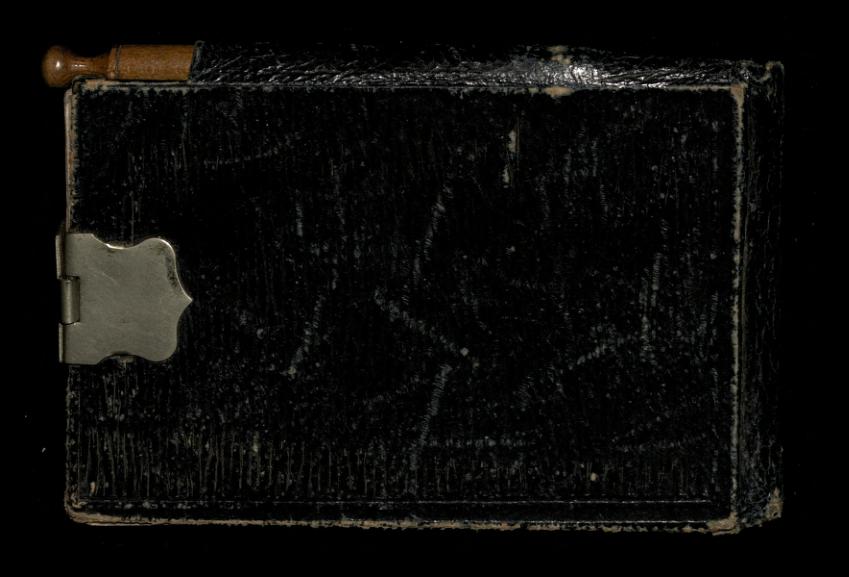

Au premier Aout prochainfixe le payerai à Somme de vingt aing francs valen recucompter Paris lequetre Avril mille hust tents quarantessent Leonard Medzwieck 1000 25 pm 25 medu faubaung du Raule  $J. R. 756$ 

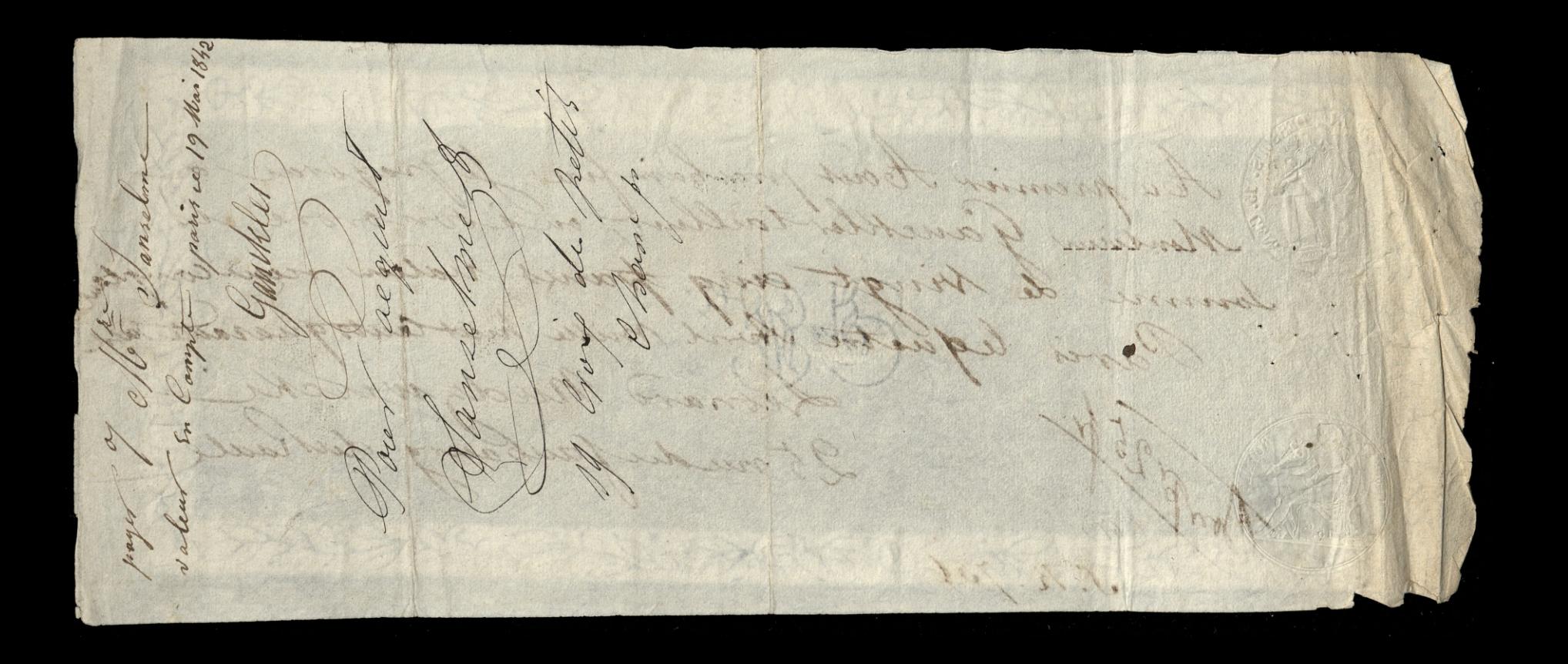